# **Ministère de l'Enseignement Supérieur et de la Recherche Scientifique Université d'Oran 2 Mohamed Ben Ahmed**

**Faculté des Sciences Sociales Département de Psychologie et d'orthophonie**

# **Initialisation à l'informatique**

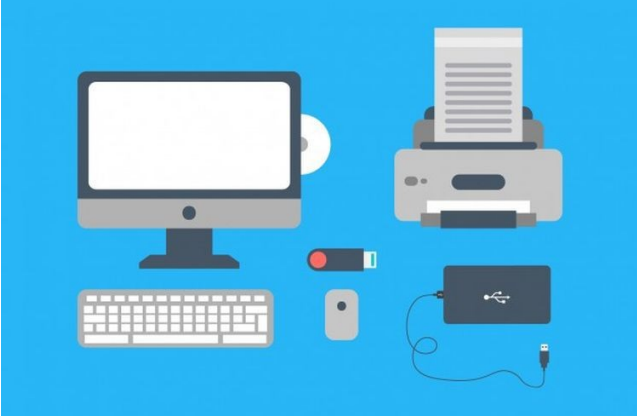

**DR.BELAIDOUNI SOMIA MAITRE DE CONFÉRENCE B**

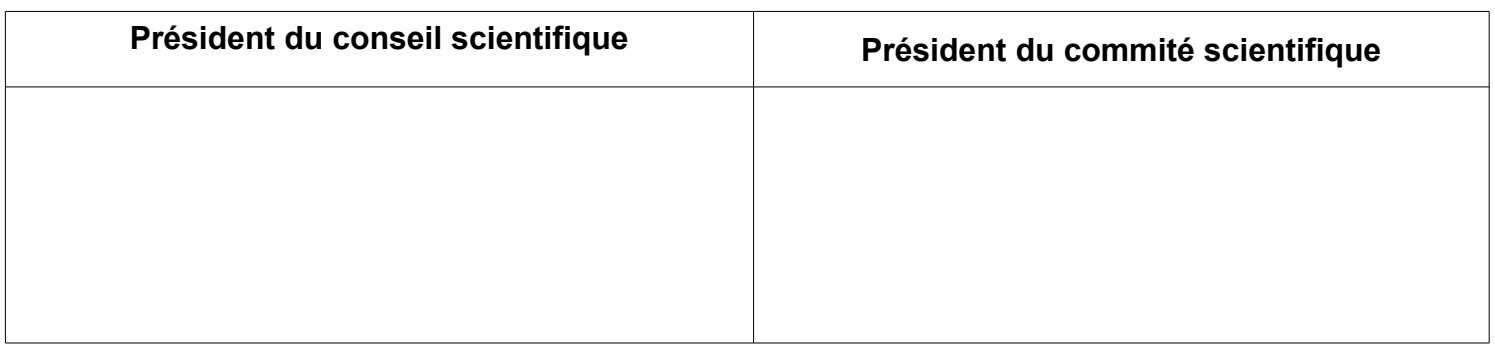

# **Légende**

- Référence Bibliographique
- Référence générale

# **Table des** matières

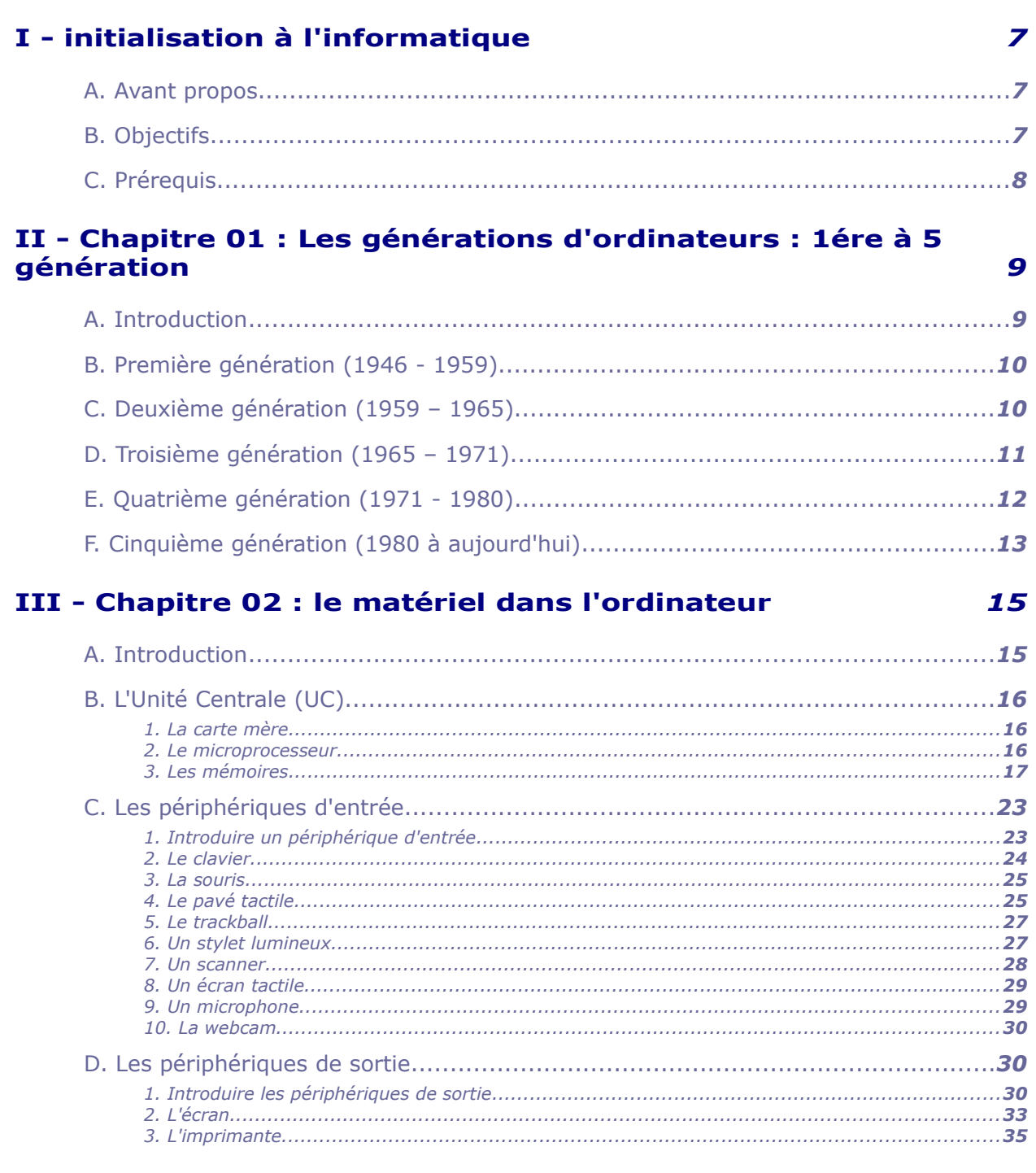

 $\overline{\phantom{a}}$ 

 $\mathcal{L}_{\mathcal{A}}$ 

 $\mathbb{R}^3$ 

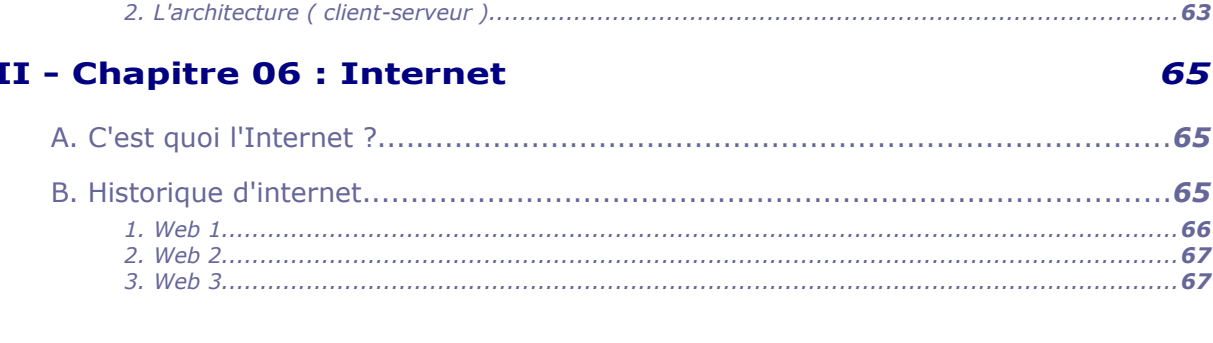

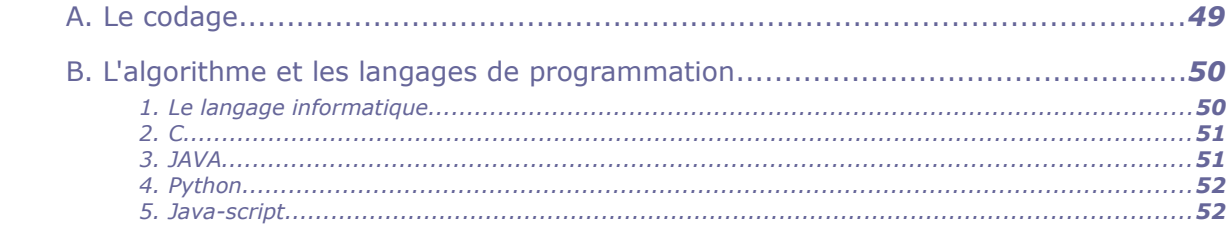

# 49

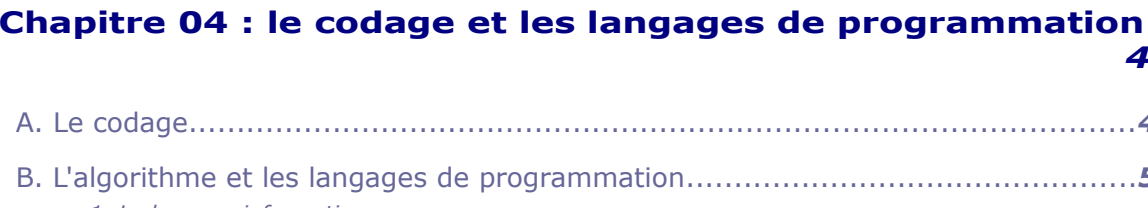

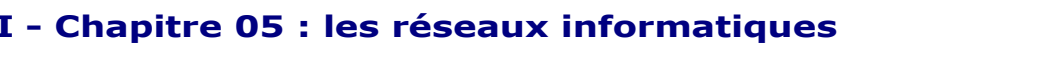

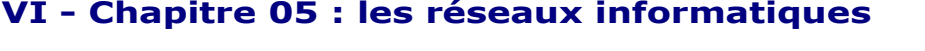

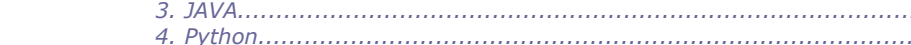

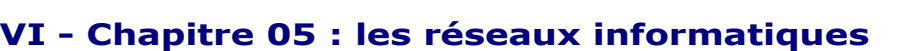

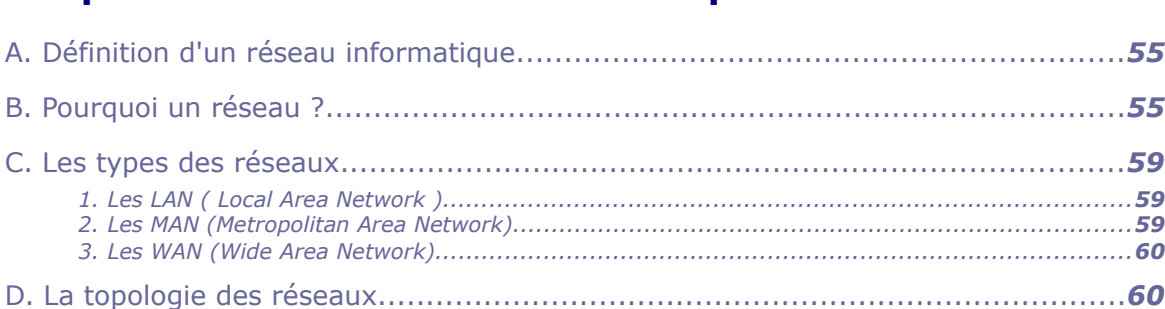

**Contract Contract** 

 $\sim$ 

# 

### $\mathbf{V}$

#### **TV - Chanitre 03 : le logiciel dans l'ordinateur** 39

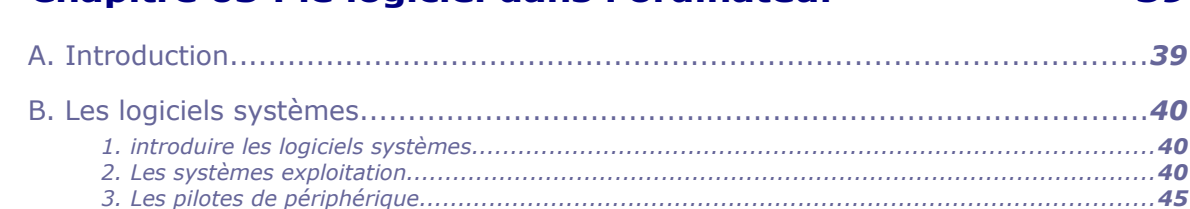

55

65

. . . . . . . . . . . 55

...........55

#### initialisation à l'informatique

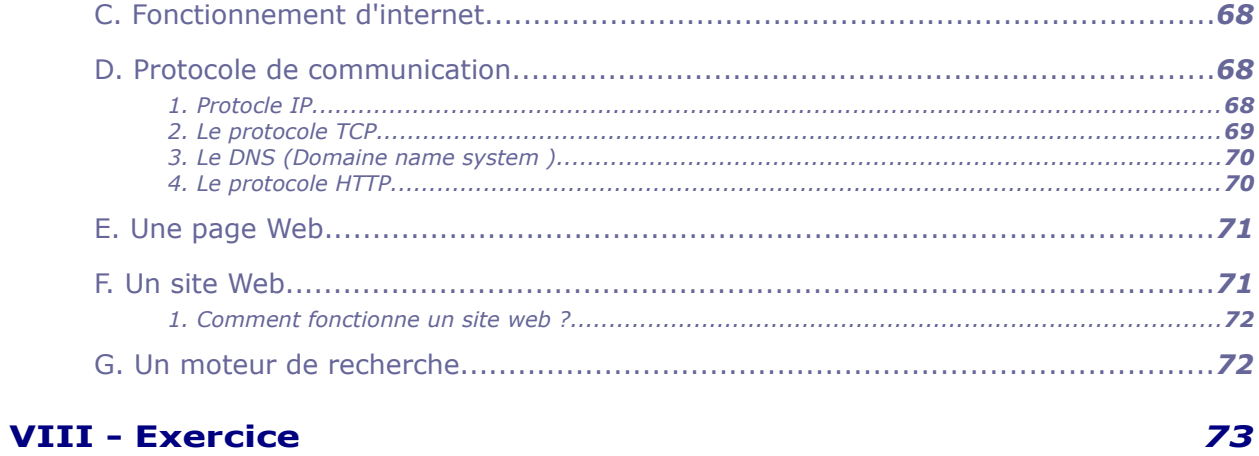

### **Références**

77

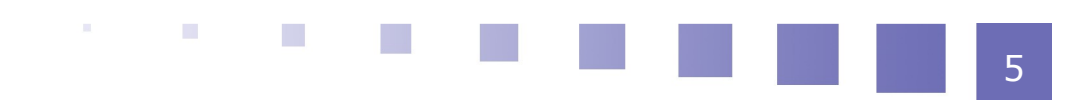

# <span id="page-5-0"></span>*I -* **initialisation à l'informatique <sup>I</sup>**

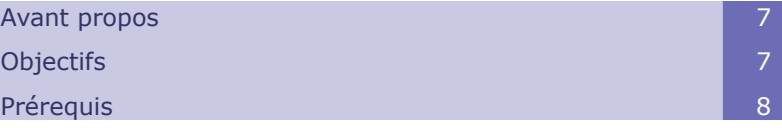

# <span id="page-5-2"></span> **A. Avant propos**

L'objectif de ce polycopié "Initialisation à l'informatique"est d'établir un support de cours pour guider les étudiants de première année en science sociale à avoir une idée générale sur le système informatique. Le contenu de ce polycopié est adapté avec le programme du canevas du socle commun pour présenter les principes de fonctionnement des ordinateurs. Il est aussi important que l'étudiant comprenne les concepts fondamentaux sur l'internet, les protocoles utilisés ainsi que les langages de bases utilisés.

# <span id="page-5-1"></span> **B. Objectifs**

Le contenu de ce module est formé de six chapitres structurés de façon que l'étudiant aura de nouvelles connaissances sur l'outil informatique. Plus clairement, les différents objectifs qui peuvent être aboutis via ce cours sont répertoriés ci dessous :

- permettre aux étudiants d'avoir une idée sur les composants logiciels et matériels et d'initialiser l'apprenant à "c'est quoi un ordinateur".
- Donner aux étudiants les outils de compréhension et de maîtrise de l'informatique.
- Permettre à l'étudiant d'utiliser l'informatique comme appui aux études et aux sciences actuelles ;

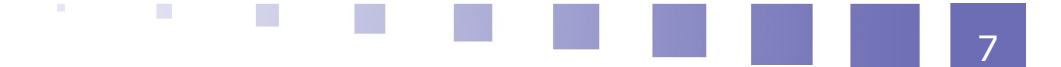

#### initialisation à l'informatique

- Connaître les fondements de la science informatique ;
- Maîtriser les concepts des différents logiciels ;
- Connaître les différents générations du développement des ordinateurs;
- reconnaître les différents protocoles utilisés dans un réseau informatisé ;
- Se familiariser avec les différentes topologies d'un réseau ;

# <span id="page-6-0"></span> **C. Prérequis**

Pour pouvoir tirer le maximum de ce cours , d'abord, l'étudiant doit avoir une idée sur :

- Un ordinateur , un clavier et une souris ;
- Les composants matériels d'un ordinateur ;
- l'internet (messagerie et navigateur sur le Web) ;
- Un logiciel de traitement de texte (Word)

**II**

# <span id="page-7-1"></span>*II -* **Chapitre 01 : Les générations d'ordinateurs : 1ére à 5 génération**

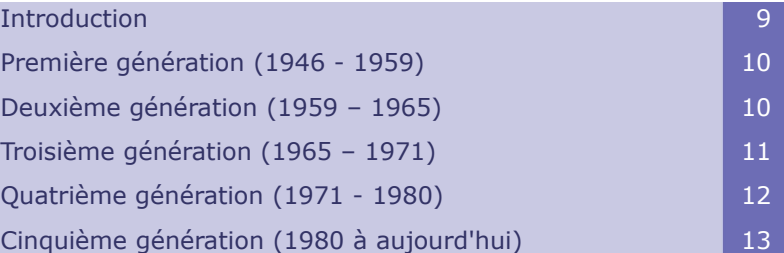

# <span id="page-7-0"></span> **A. Introduction**

De nos jours, l'ordinateur est l'un des éléments essentiels de nos activités quotidiennes. Les ordinateurs sont si intelligents qu'ils peuvent également effectuer de nombreuses tâches automatiquement en fonction des données fournies. Toutefois, les premiers ordinateurs n'étaient pas comme ceux d'aujourd'hui. en effet, Il y avait toujours des développements et des innovations dans la technologie informatique qui rendaient les ordinateurs si puissants et utiles. Tous ce parcours de progrès peut être divisé en cinq grandes générations d'ordinateurs.

Au début du développement, une génération d'ordinateurs visait uniquement à illustrer les progrès au niveau des technologies matérielles. Cependant, de nos jours, le terme de "génération" d'ordinateur vise tous changement matériels et logiciels impliqués dans le chemin du développement informatique. De plus, différentes améliorations ont été apportées pour rendre les appareils informatiques plus puissants, moins chers et surtout plus intelligents .

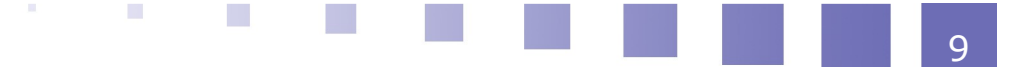

Les cinq générations d'ordinateurs sont : Chapitre 01 : Les générations d'ordinateurs : 1ére à 5 génération

# <span id="page-8-0"></span> **B. Première génération (1946 - 1959)**

Il s'agit de la première génération d'ordinateurs. Cette période est considérée à partir de 1946 à 1959 dont les ordinateurs ont été développés en utilisant des tubes à vide comme technologie de base. De plus, cette génération utilisait le langage machine. Le "ENIAC" ( Electronic Numeric Integrated and Calculator), est l'exemple le plus populaire de l'ordinateur de cette période.

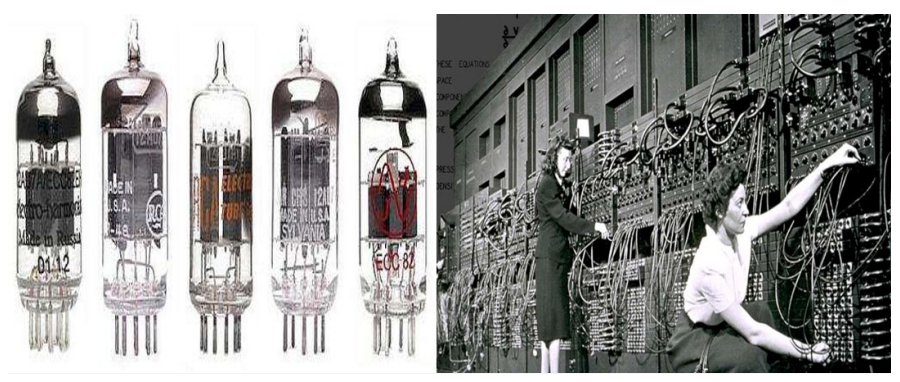

**Vacuum tubes** 

Ordinateur 1ére génération **ENIAC** 

*1ére génération des ordinateurs*

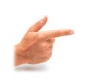

### *Exemple*

D'autres exemples incluent UNIVAC, EDVAC, EDSAC, IBM-650, IBM-701.

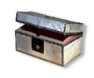

10

# *Complément : Avantages et inconvénients des ordinateurs de première génération*

Avantages :

- Les tubes à vide ont été utilisés dans les ordinateurs de première génération ce qui a aidé à introduire des dispositifs informatiques.
- En raison de l'utilisation des langages machine, les ordinateurs de cette génération étaient plus rapides au début du développement.

Les ordinateurs pouvaient effectuer des calculs en quelques millisecondes.

M.

Inconvénients :

 Les ordinateurs de cette génération nécessitaient un gros système de refroidissement à cause de la chaleur.qu'ils produisaient.

 $\mathcal{L}_{\mathcal{A}}$ 

**COL** 

 La capacité de stockage des ordinateurs était très faible dans cette génération.

### <span id="page-9-0"></span> **C. Deuxième génération (1959 – 1965)**

La deuxième génération d'ordinateurs a commencé avec l'utilisation des transistors. en effet, durant cette période, les tubes à vide étaient remplacés par des Transistors. La période de deuxième génération est considérée de 1959 à 1965. Au cours de cette génération, les ordinateurs utilisaient des langages assembleurs au lieu des langages binaires. En outre, les premières versions de langages de haut niveau, tels que COBOL et FORTRAN, ont également été introduits dans cette génération. Référence 1

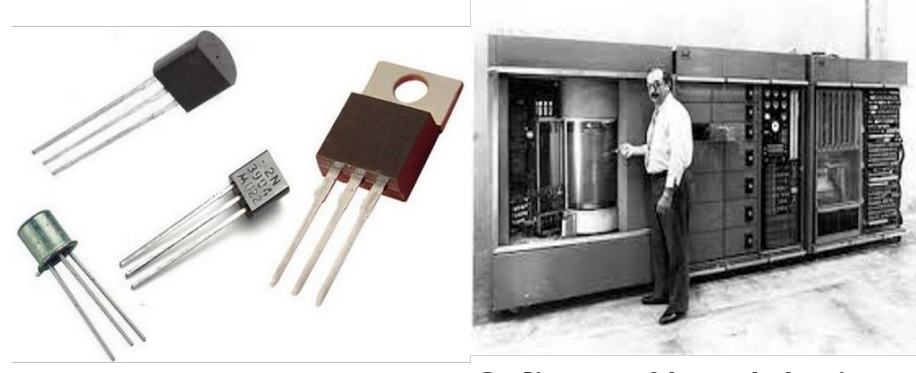

**Transistors** Ordinateur 2éme génération *2éme génération des ordinateurs*

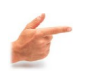

#### *Exemple*

Autres exemples comprennent les séries d'ordinateurs de deuxième génération :UNIVAC-1108, IBM-7070, CDC-1604, IBM-1400, IBM-1600, etc.

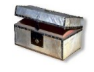

# *Complément : Avantages et inconvénients des ordinateurs de deuxième génération*

**Co** 

Avantages :

- En raison de la technologie des noyaux magnétiques, les ordinateurs de cette génération pourraient stocker des instructions en mémoire.
- Les ordinateurs sont devenus plus rapides, fiables et capables d'effectuer des calculs en quelques microsecondes.

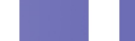

11

#### Chapitre 01 : Les générations d'ordinateurs : 1ére à 5 génération

Inconvénients :

- La nécessité fréquente d'avoir un système de refroidissement .
- Les ordinateurs nécessitaient une maintenance à intervalles réguliers.
- Le coût de l'ordinateur était encore élevé ; cependant, moins que l'ordinateur de la première génération.

# <span id="page-10-0"></span> **D. Troisième génération (1965 – 1971)**

La troisième génération d'ordinateurs se caractérisait par l'utilisation de circuits intégrés (CI) dans les ordinateurs plutôt que de transistors. La période de troisième génération est considérée de 1965 à 1971. Dans cette génération, les circuits intégrés ont été utilisés comme élément principal de la technologie. Les circuits utilisés étaient de très petite taille et contribuaient à rendre l'ordinateur plus petit aue son prédécesseur Référence2. De plus , cette génération a connu le développement de nouveaux périphériques d'entrée-sortie avancés, tels qu'une souris, un clavier et un moniteur. En termes de langages, les ordinateurs de troisième génération utilisaient des langages de plus haut niveau tels que COBOL, BASIC, ALGOL-68, PASCAL , FORTRAN- etc.

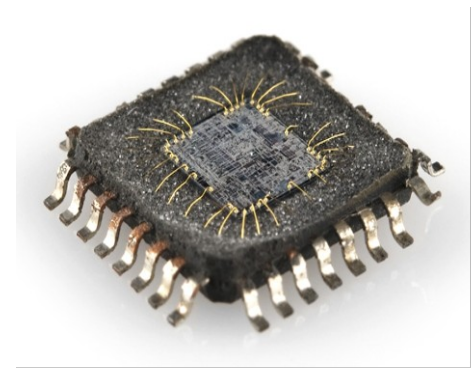

Circuit intégré

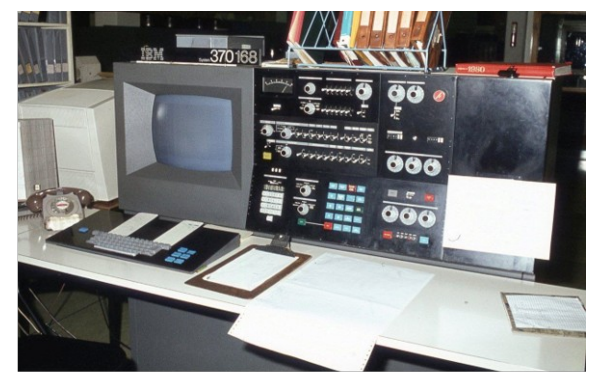

Ordinateur 3éme génération

*3éme génération des ordinateurs*

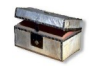

12

# *Complément : les principaux avantages des ordinateurs de troisième génération :*

Avantages :

- Les ordinateurs de troisième génération étaient plus petits que les ordinateurs des génération précédentes.,
- Les ordinateurs étaient rapides, fiables et pouvaient effectuer des calculs en

经国

 $\mathcal{L}_{\rm{eff}}$ 

 $\mathcal{L}_{\mathcal{A}}$ 

quelques nanosecondes. Ils avaient aussi plus de disponibilité de stockage.

 Les ordinateurs de cette génération produisaient moins de chaleur et devenaient plus économes en énergie que la génération précédente.

Inconvénients :

- Les ordinateurs de troisième génération nécessitaient encore un système de refroidissement.
- La production et la maintenance des circuits intégrés étaient difficiles à cette époque.
- Le prix des ordinateurs de troisième génération était encore élevé pour les besoins personnels.

# <span id="page-11-0"></span> **E. Quatrième génération (1971 - 1980)**

La période de quatrième génération est considérée de 1971 à 1980. Au cours de cette génération, les ordinateurs ont été développés en utilisant le microprocesseur comme composant principal de la technologie. Les microprocesseurs étaient également basés sur LSI (Large Scale Integration) et VLSI (Very Large Scale technologies d'intégration). Ils ont été développés en assemblant plusieurs circuits intégrés sur une puce de silicium unique. l'invention des microprocesseurs a non seulement contribué à rendre les ordinateurs plus petits, mais aussi si puissants et fiable. En raison de leur taille compacte, les ordinateurs sont devenus disponibles pour un usage personnel au cours de la quatrième génération. En outre, les langages de programmation de haut niveau tels que C, C ++, DBASE, , etc.

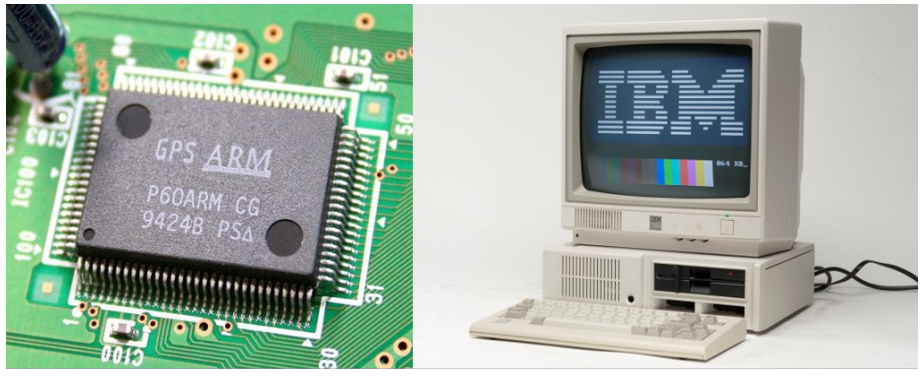

Microprocesseur

Ordinateur 4éme génération

*4éme génération des ordinateurs*

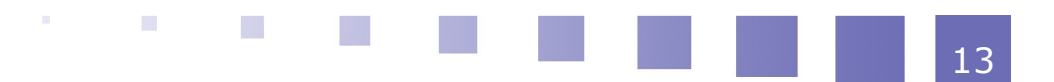

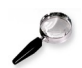

#### *Remarque*

Notant que , les microprocesseurs sont toujours utilisés dans la génération actuelle (cinquième génération de des ordinateurs). Cependant, ils ne sont pas considérés comme une technologie de base dans la génération actuelle.

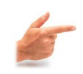

#### *Exemple*

D'autres exemples d'ordinateurs incluent PDP-11, DEC-10, IBM-4341, STAR-1000, CRAY-1, CRAY-X-MP etc

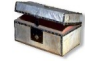

# *Complément : Avantages et inconvénients des ordinateurs de quatrième génération*

#### Avantages:

- En raison de la taille compacte du microprocesseur, l'ordinateur est devenu largement disponible à des fins commerciales et personnelles.
- Les ordinateurs de quatrième génération étaient plus rapides, plus petits, fiables, plus économes en énergie que leurs prédécesseurs.
- les ordinateurs avaient plus de disponibilité de stockage.
- La quantité de chaleur a été considérablement réduite. La chaleur produite était presque négligeable et, par conséquent, le système de climatisation n'était plus nécessaire.

#### Inconvénients :

- La construction des microprocesseurs était complexe et nécessitait une technologie sophistiquée et des compétences techniques avancées.
- Un ventilateur de refroidissement a été inclu dans les ordinateurs au lieu d'un système de climatisation. le fonctionnement de ces ventilateurs faisait du bruit dérangeant pour l'utilisateur.

## <span id="page-12-0"></span> **F. Cinquième génération (1980 à aujourd'hui)**

On pense que la période de cinquième génération a commencé en 1980 et se poursuit jusqu'au nos jours. Autrement dis, les ordinateurs actuels se considèrent des ordinateurs de cinquième génération. Ce genre d'ordinateurs se manifeste par la nouvelle technologie nommée par "l'intelligence artificielle" connue aussi par

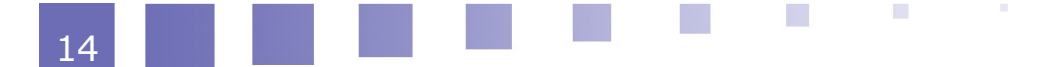

#### Chapitre 01 : Les générations d'ordinateurs : 1ére à 5 génération

"IA". Durant cette génération, les microprocesseurs subissent toujours des améliorations au niveau de puissance et de rapidité Référence3 ; De plus les ordinateurs sont particulièrement basés sur la programmation logique et le traitement en parallèle. Tous les langages de haut niveau sont pris en charge dans cette génération tels que C, C ++, Java, .NET, etc.

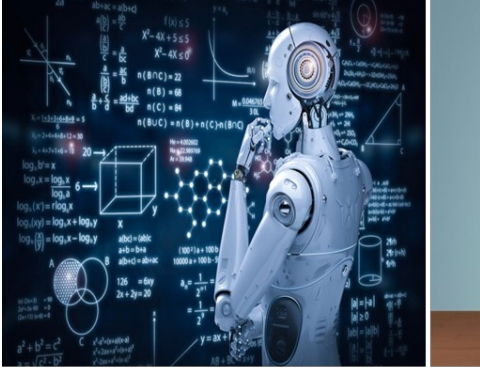

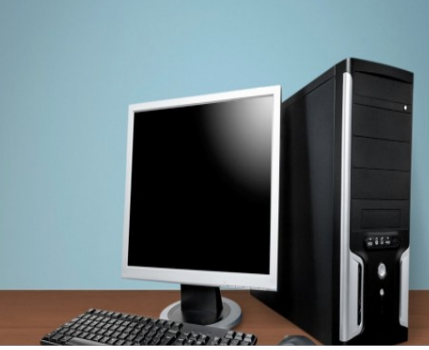

Intelligence artificielle Ordinateur 5éme génération *5éme génération des ordinateurs*

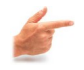

### *Exemple*

Des exemples courants d'ordinateurs de cinquième génération sont les ordinateurs de bureau, les ordinateurs portables, Chromebook, Ultrabook, Tablette, etc.

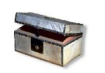

# *Complément : Avantages et inconvénients des ordinateurs de cinquième génération*

Avantages :

- Les ordinateurs de cinquième génération sont disponibles en différentes tailles et marques.
- Les ordinateurs sont devenus si rapides qu'ils peuvent gérer facilement le multitâche. De même, ils sont presque précis à 100 % dans les calculs.
- Avec l'utilisation de l'IA dans la cinquième génération, les ordinateurs sont devenus si intelligents qu'ils peuvent comprendre le langage humain et reconnaître des images d'individus et de choses.

#### Inconvénients :

- Les ordinateurs sont également devenus une menace pour l'utilisation personnelle et les entreprises car il existe divers types de cybercrimes qui peuvent causer des dommages personnelles et même financières.
- les ordinateurs ont également remplacé les humains dans divers domaines,

 $\mathcal{L}_{\mathcal{A}}$ 

15

#### Chapitre 01 : Les générations d'ordinateurs : 1ére à 5 génération

ce qui augmente le taux de chômage.

- En raison de l'utilisation généralisée des ordinateurs dans la cinquième génération, la quantité de gaspillage des ordinateurs et leurs composants augmente considérablement.
- Il affecte négativement la santé humaine et l'environnement.

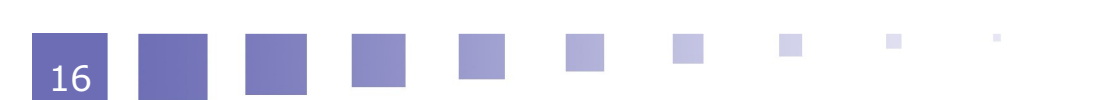

**III**

17

<span id="page-15-1"></span>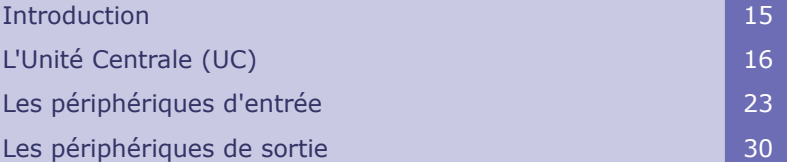

# <span id="page-15-0"></span> **A. Introduction**

Le terme informatique signifie une information automatique. Une information est un élément de connaissance susceptible d'être codé pour être conservé, traité et communiqué de façon automatique avec une intervention minimale de l'homme. L'informatique est donc le traitement automatique de l'information au moyen d'ordinateurs. Les informations entrées subissent diverses opérations relatives à la collecte, à l'enregistrement, à l'élaboration et à la modification. Un ordinateur est une machine électronique capable de lire et de comprendre des informations, de les conserver, de les transformer pour obtenir des résultats et de restituer ces résultats. Référenc4 1. Plus clairement un système informatique se compose de quatre activités principales : l'entrée de données, le traitement et la conservation des données et au final la sortie des données. L'objectif principal attendu d'un ordinateur est d'automatiser le traitement de l'information pour répondre aux besoins de l'être humain.

Tous les ordinateurs ont le même matériel de base qui est généralement composé de :

Unité Centrale (UC) pour les traitements

 $\mathcal{L}_{\mathcal{A}}$ 

Les mémoires pour le stockage

Les Périphériques d'entrée et de sortie

# <span id="page-16-2"></span> **B. L'Unité Centrale (UC)**

#### <span id="page-16-1"></span> **1. La carte mère**

La carte mère est un élément essentiel de l'ordinateur puisque c'est le support dont tous les périphériques sont connectés . Celle-ci possède le microprocesseur, les puces mémoires, les unités « entrée-sortie» et l'alimentation électrique. Elle comporte de plus des slots (des emplacements vides ) destinés à recevoir d'autres cartes électroniques appelées cartes d'extension ce qui permet d'augmenter les performances de l'ordinateur . Les unités «entrée-sortie» permettent de relier le clavier, l'écran, la sourie les haut-parleurs, l'imprimante et d'autre matériels avec l'ordinateur pour être capable de fonctionner.

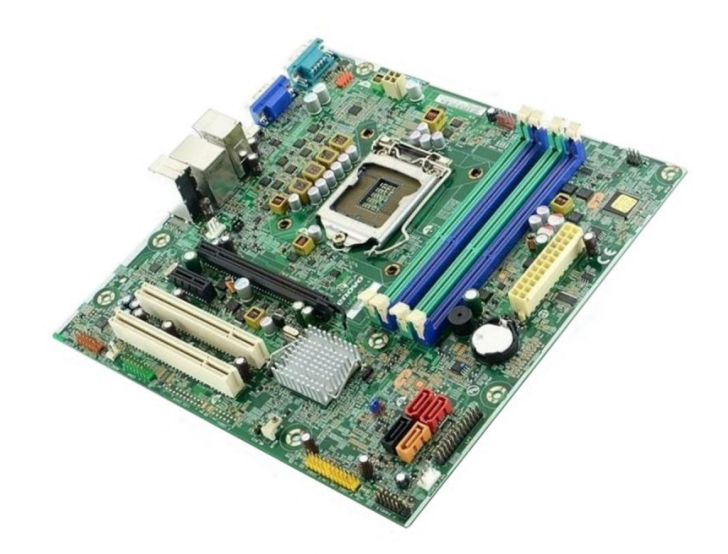

*Carte mére*

#### <span id="page-16-0"></span> **2. Le microprocesseur**

Le microprocesseur est le cerveau de l'ordinateur. Il accomplie différentes tâches. Tous d'abord, il s'assure que les composantes matérielles et les circuits fonctionnent correctement quand l'ordinateur est mis en route. Il effectue aussi les opérations arithmétiques et les instructions d'un programme d'application. Il peut déterminer,

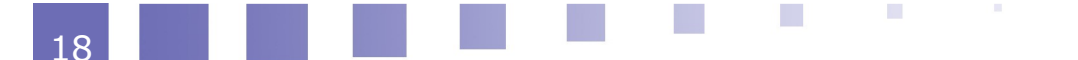

en outre, la puissance et la vitesse de l'ordinateur. Son efficacité est déterminée par sa fréquence d'horloge qui fixe le temps nécessaire à l'accomplissement d'un cycle de calcul ;

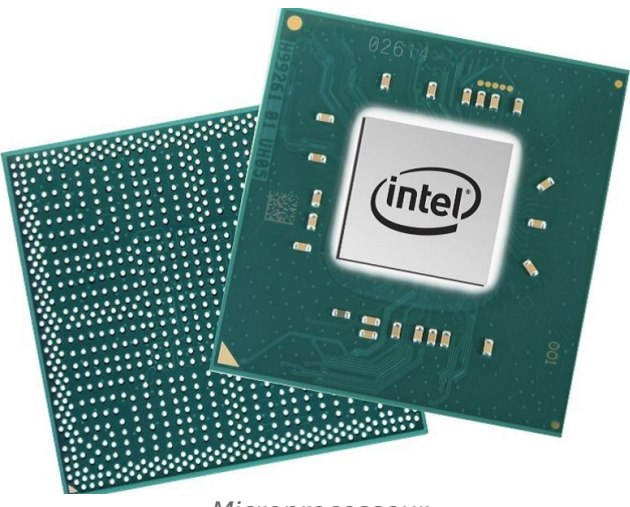

*Microprocesseur*

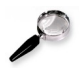

#### *Remarque*

La fréquence d'un microprocesseur se mesure en mégahertz. Cependant, avec le processeur Dual Core, la fréquence se mesure en Gigahertz.

#### <span id="page-17-0"></span> **3. Les mémoires**

La mémoire informatique est l'un des composants importants du système informatique. c'est un ensemble de plusieurs cellules de mémoire connues sous le nom de blocs de construction de la mémoire. Chaque cellule de mémoire a un numéro d'index unique ou numéro d'identification .Les performances du système informatique dépendent de la mémoire et du processeur<sup>Référence5</sup>. Le processeur ne peut pas stocker de manière permanente des programmes ou un grand nombre de données. Il n'est capable de stocker que les instructions de base nécessaires au fonctionnement de l'ordinateur. Par conséquent, il est obligatoire de disposer de la mémoire nécessaire pour faire fonctionner correctement un système informatique.

Une mémoire numérique se caractérise par un ensemble de points identiques pouvant contenir une information sous forme de bits (niveaux logiques 0 ou 1) ou sous forme de mots de 8, 16, 32 ou 64 bits selon l'organisation interne de la mémoire. l'unité de mesure d'une mémoire est l'octet ou byte (1 ko = 1024 o).

les mémoires numériques se divisent en 2 groupes :

 $\mathcal{L}_{\mathcal{A}}$ 

- Mémoire interne
- Mémoire externe

**COL** 

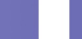

19

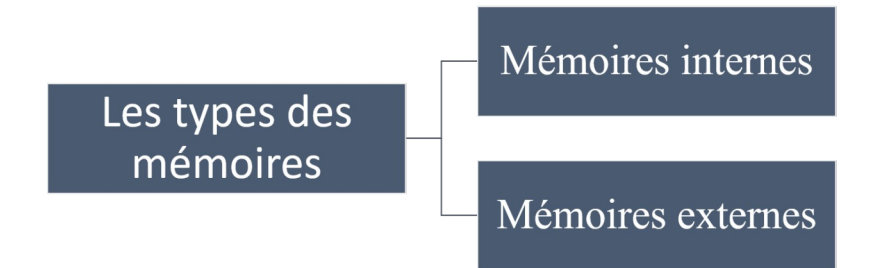

*Types des mémoires informatiques*

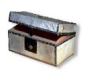

#### *Complément*

la capacité de la mémoire est mesurée par :

- le nombre total de bits qu'elle peut contenir ;
- le temps d'accès : temps nécessaire au processeur pour récupérer une donnée ;

#### *Définition : La ROM*

La ROM (Read Only Memory) est la mémoire morte. Elle contient tout ce qui permet à l'ordinateur de comprendre les informations transmises. C'est la mémoire interne de l'ordinateur qui lui permet de mémoriser les programmes et d'effectuer les calculs.

La ROM est un type de mémoire informatique très rapide qui stocke les instructions nécessaires pour démarrer l'ordinateur dès qu'il est connecté à la source d'alimentation. Lorsqu'un ordinateur est connecté à l'alimentation, le CPU commence à lire les instructions stockées dans la ROM. Il ne nécessite pas la prise en charge de pilotes ou de tout autre logiciel complexe pour charger les parties nécessaires du système d'exploitation dans la mémoire principale.

 $\mathcal{L}_{\mathcal{A}}$ 

 $\mathcal{L}_{\mathcal{A}}$ 

m.

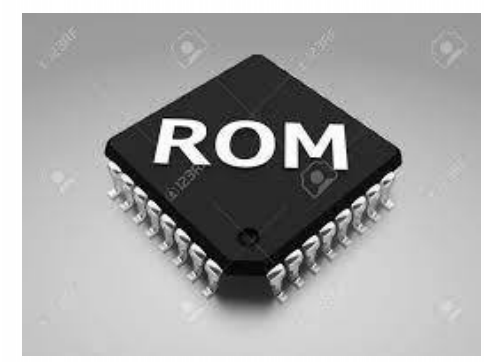

*ROM*

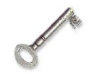

### *Définition : La RAM*

La RAM (Random Access Memory) est la mémoire vive de l'ordinateur. La RAM est une banque de mémoire temporaire où l'ordinateur stocke les données qu'il doit retrouver rapidement.

La RAM garde les données facilement accessibles afin que le processeur puisse les trouver rapidement sans avoir à puiser dans le stockage à long terme pour effectuer des tâches de traitement immédiates. Elle est accessible à tout moment.

L'utilisateur a la possibilité de la modifiée, la remplir,tant que l'alimentation électrique est présente.

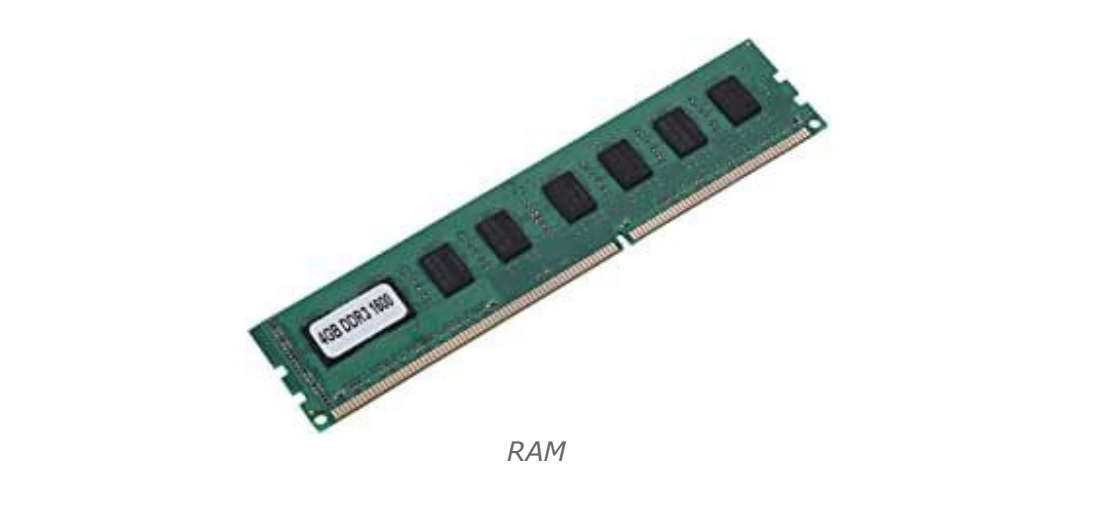

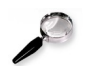

#### *Remarque*

 $\mathcal{L}_{\mathcal{A}}$ 

 $\mathcal{L}^{\mathcal{L}}$ 

 $\mathbb{R}^n$ 

la RAM fonctionne comme une interface de stockage entre le processeur et le disque dur . A vrai dire, elle envoie les données au processeur par un « bus de données ». C'est beaucoup plus rapide via la RAM, car l'accès en lecture et en écriture est beaucoup plus rapide que l'accès au disque dur.

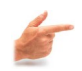

#### *Exemple : l'exemple d'un document Word*

Si vous ouvrez un document Word déjà sauvegardé sur le disque dur, le programme enregistre les données dans la mémoire vive . Dans ce cadre, la mémoire vive envoie les données au processeur par un « bus de données ». Dès que le travail avec Word est terminé et que vous cliquez sur Enregistrer, l'ordinateur retire les données de votre mémoire vive et les transfère sur votre disque dur ou sur n'importe quel support de stockage.

#### *Définition : Mémoire cache*

La mémoire cache est une mémoire plus rapide et plus proche du processeur. Son rôle est de stocker les informations les plus fréquemment utilisées par les logiciels et les applications lorsqu'ils sont actifs ce qui va économiser les échanges incessants entre le processeur et la mémoire vive. De plus, la mémoire cache est une mémoire semi-conductrice à très grande vitesse utilisée pour stocker des instances de programmes et de données fréquemment consultées par le processeur. Cependant, lorsque le processeur demande les données et les programmes, ils sont rapidement transférés depuis la mémoire cache, de sorte que le processeur peut y accéder instantanément. Par conséquent, le processeur n'a pas besoin d'accéder à la mémoire primaire ou au disque dur pour récupérer les données

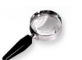

#### *Remarque*

la mémoire cache se considère comme la mémoire vive (RAM), mais plus rapide car elle est intégrée dans le processeur.

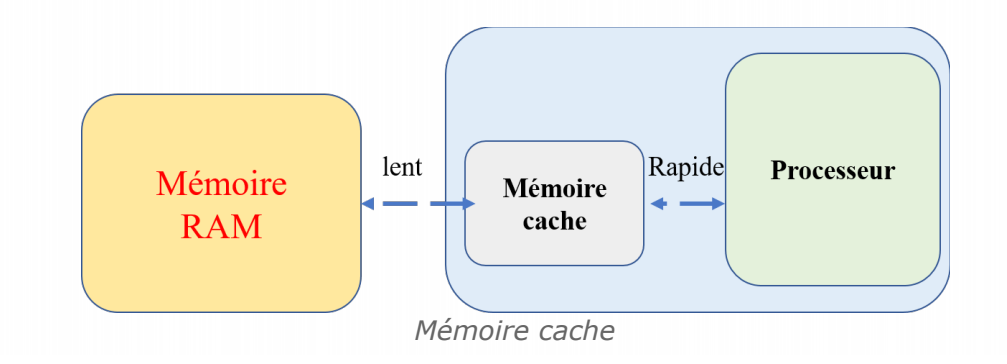

#### *Définition : Disque dur*

C'est le disque qui conserve la majorité des données tel que les fichiers du système d'exploitation, les logiciels et les données (photo, vidéo, musique, emails etc..).

 $\mathcal{L}_{\mathcal{A}}$ 

m.

Il est relié à la carte mère grâce à une nappe (câble plat) de type IDE ou grâce à des interfaces SATA (Serial ATA) ou SCSI. Un disque dur peut être principal "Master" ou cavalier "Esclave".

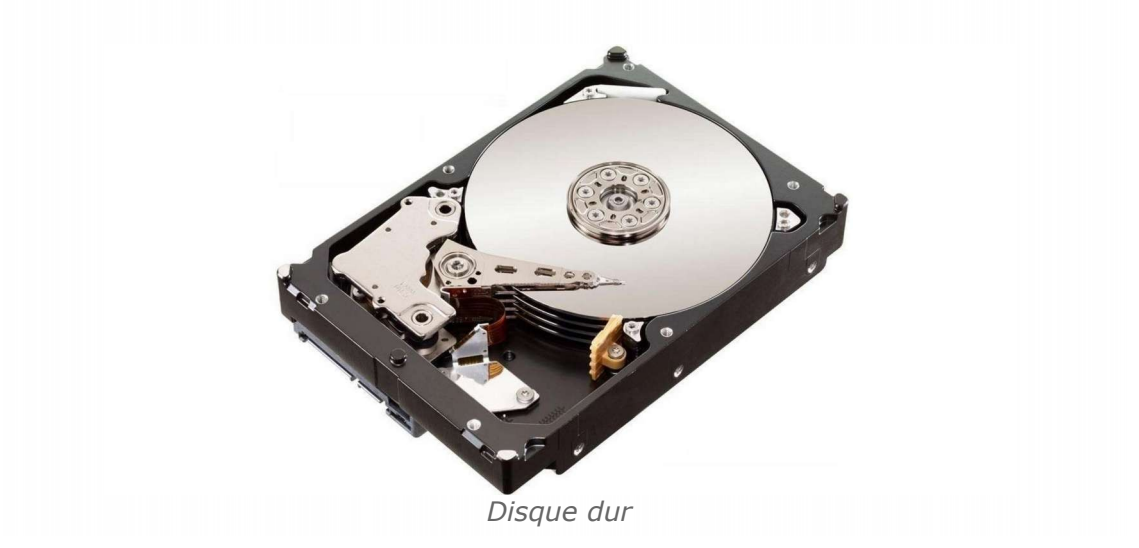

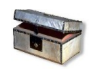

#### *Complément : SSD*

Le disque dur était encore il y a peu temps indispensable au fonctionnement de l'ordinateur. Désormais, on peut le remplacé par un SSD. Les disques SSD pour (Solid-state drive) est uniquement fabriqué avec des composants électroniques "solides" et immobiles. De ce fait, ils sont plus résistants aux chocs et plus légers, ce qui en fait un choix intéressant pour les ordinateurs portables permettant de stocker des données tout comme le fait un disque dur . Toutefois, la conception d'un SSD et ses caractéristiques sont différentes. Un SSD ne possède pas de bras mécanique ni de plateau rotatif comme le disque dur mais fabriqué avec des composants électroniques solides . D'autre part les SSD sont beaucoup plus rapides, ce qui est un atout pour tous les types d'ordinateurs vu que la rapidité d'exécution de l'ensemble des composants peut être ralentie par l'action mécanique du disque dur.

#### *Les mémoires externes ou mémoires de masses*

Les mémoires externes sont généralement une sorte de mémoires qui sont attachées séparément au système informatique. Celles-ci sont utilisées pour stocker les données de manière permanente.

Plus clairement, le processeur n'accède pas directement à ces types de mémoire. En effet, Les données sont d'abord transférées dans la mémoire principale, puis le CPU peut y accéder. C'est parce que la mémoire secondaire n'est pas aussi rapide que la mémoire principale.

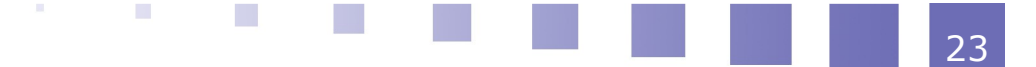

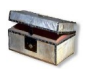

#### *Complément*

les mémoires externes sont utilisées pour stocker les programmes et les fichiers de données, elles sont :

- non volatiles : elles gardent l'information stockée en mémoire très longtemps.
- de grande capacité de stockage : d'où le nom de mémoire de masse qui leur a été donné.

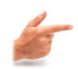

#### *Exemple*

Voici un exemple de mémoires externes :

- Disques durs externes.
- Flach disques.
- CD-ROM
- DVD-ROM
- Les disques SSD.
- les clés USB.

# <span id="page-22-1"></span> **C. Les périphériques d'entrée**

#### <span id="page-22-0"></span> **1. Introduire un périphérique d'entrée**

Introduire un ensemble d'instructions ou de données dans une machine informatique se fait à l'aide de périphériques matériels. Pendant le processus, les données utilisées sont appelées les entrées dans une machine informatique tandis que le périphérique utilisé pour saisir les données est appelé périphérique d'entrée ou unité d'entrée .

les périphériques d'entrée courants d'un système informatique sont répertoriés cidessous :

# *Les périphériques d'entrée peuvent être divisés en différentes catégories :*

les périphériques de pointage.

- le clavier périphérique,
- périphériques d'entrée vocale ou vocale.
- périphériques de dessin.
- périphériques de reconnaissance.

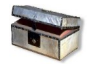

#### *Complément*

les périphériques d'entrée remplissent des fonctions essentielles pour les ordinateurs, ils sont considérés comme faisant partie de systèmes informatiques. Dans le fond, ce sont des dispositifs électromécaniques qui aident les utilisateurs à entrer des données brutes dans un ordinateur. Cependant, les ordinateurs ne comprennent pas les données dans les formats bruts. Par conséquent, les périphériques d'entrée convertissent les données brutes dans le format ou le langage approprié qui peut être facilement compris par un ordinateur Référence7 $\triangle$ .

### <span id="page-23-0"></span> **2. Le clavier**

Le clavier est le périphérique d'entrée le plus utile car c'est lui qui permet d'entrer les données dans l'ordinateur. Il se compose des touches numériques, alphanumériques, de direction et des caractères spéciaux.

La disposition du clavier est presque identique à une machine à écrire traditionnelle avec des touches supplémentaires qui aident à effectuer des tâches spécifiques. Un clavier normal a généralement une variété de touches, telles que les touches de caractères alphabétiques, les touches de fonction, les touches numériques, les touches fléchées et le contrôle clés.

Les ordinateurs portables sont livrés avec des claviers intégrés plus compacts, qui contribuent à rendre l'ordinateur portable plus petit et plus léger. En outre, la plupart des appareils modernes (tels que les smartphones, les tablettes et les écrans tactiles ) sont livrés avec des claviers virtuels à l'écran qui aident à saisir les données dans un ordinateur.

La plupart des claviers de langue anglaise ont une disposition QWERTY.

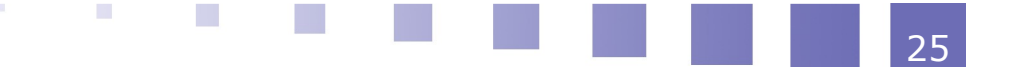

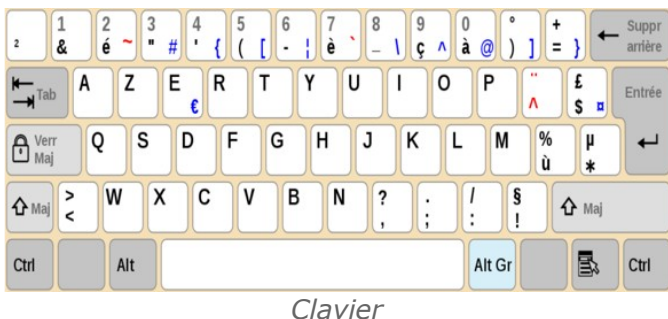

#### *Remarque*

Le clavier peut être connecté à un ordinateur via USB (pour un clavier filaire) ou Bluetooth (pour un clavier sans fil)

la plupart des claviers sont disponibles en deux types- 84 touches ou 101/102 touches.

De nos jours, de nombreuses grandes marques ont également fait des claviers avec 104 touches ou 108 touches pour Windows.

### <span id="page-24-0"></span> **3. La souris**

La souris permet de piloter l'ordinateur. Elle se compose de deux boutons et souvent une molette. Elle permet de sélectionner, déplacer et manipuler des éléments présents dans l'ordinateur.

Clic droit : affiche généralement un menu dit contextuel qui propose des actions simples. Ce menu est différent en fonction de l'endroit ou de l'élément sur lequel est effectué le clic droit.

Clic gauche : peut exister sous deux formes

Clic simple : définit le clic le plus utilisé. C'est un appui bref sur le bouton gauche de la souris tout en permettant de sélectionner un objet ou de valider un choix.

Double clic : Deux appuis brefs sur le bouton gauche de la souris qui permet principalement d'ouvrir un élément sélectionné.

La molette permet de se déplacer verticalement.

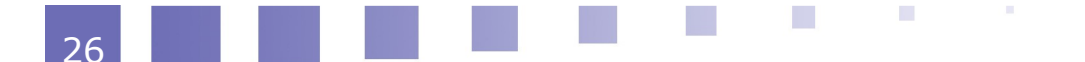

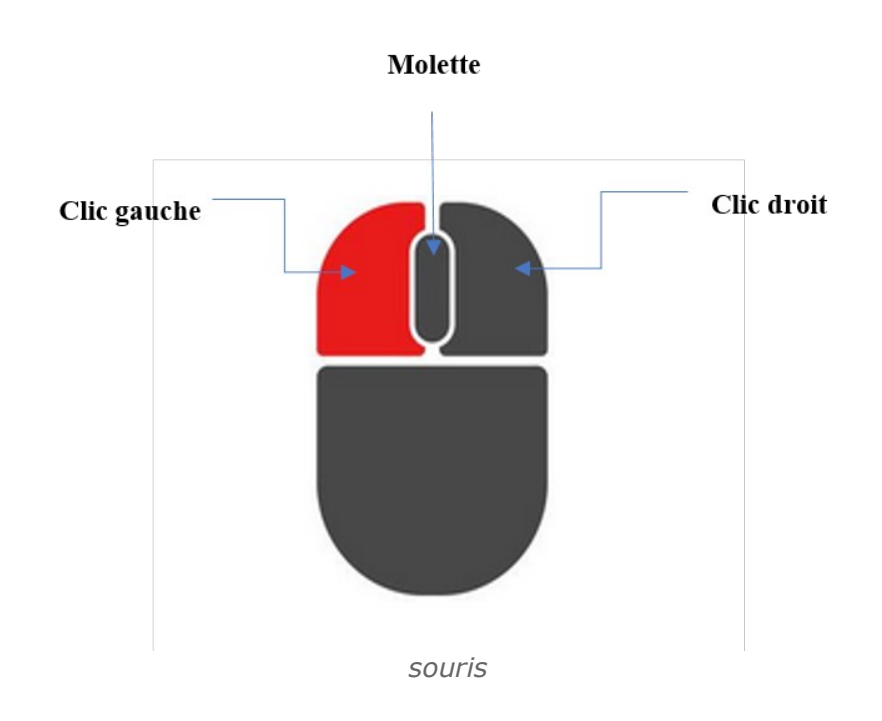

#### <span id="page-25-0"></span> **4. Le pavé tactile**

Le pavé tactile, également connu sous le nom de trackpad, est un périphérique d'entrée qui est principalement intégré à un ordinateur portable. C'est un dispositif de pointage comme une surface qui peut détecter les mouvements de nos doigts et déplacez le pointeur en conséquence. Le trackpad se considère une alternative courante à une souris et aide également à sélectionner, déplacer et manipuler des éléments présents dans le bureau de l'ordinateur.

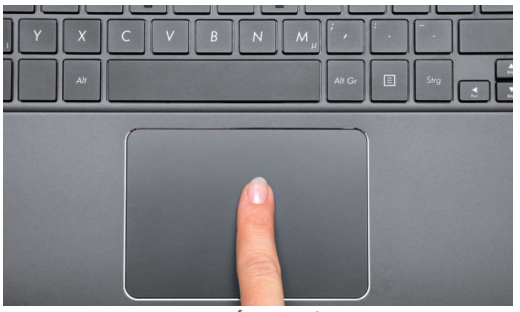

*Pavé tactile*

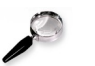

#### *Remarque*

 $\mathcal{L}$ 

 $\mathcal{L}^{\mathcal{L}}$ 

- Les pavés tactiles ont été introduits principalement pour les ordinateurs portables en 1990.
- Presque tous les ordinateurs portables modernes sont avec un pavé tactile qui aide à exécuter les fonctions de la souris.

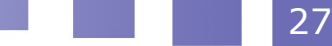

#### <span id="page-26-1"></span> **5. Le trackball**

Le trackball est un dispositif de pointage utilisé pour effectuer des tâches similaires à celles d'une souris. Cependant, sa structure mécanique est légèrement différente de celle de la souris. Contrairement à une souris, le trackball n'a pas besoin d'être déplacé autour de la surface. Au lieu de cela, l'utilisateur doit faire tourner une balle en tournant les doigts, ce qui déplace le pointeur en conséquence. La balle est insérée à mi-chemin dans un instrument et peut contenir diverses formes, comme une balle, un carré ou un bouton.

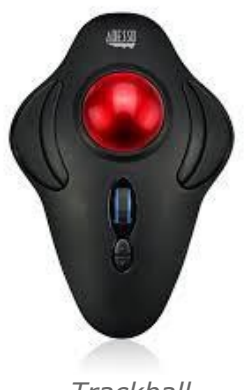

*Trackball*

#### <span id="page-26-0"></span> **6. Un stylet lumineux**

Un stylet lumineux est un autre dispositif de pointage qui a la même structure qu'un stylet. Il s'agit d'un appareil sensible à la lumière composé d'une cellule photoélectrique et d'un système optique placé dans un petit tube. Il est principalement utilisé pour sélectionner des éléments à l'écran, dessiner des images et écrire indépendamment dans des fichiers de documents à l'aide d'un écran d'ordinateur.

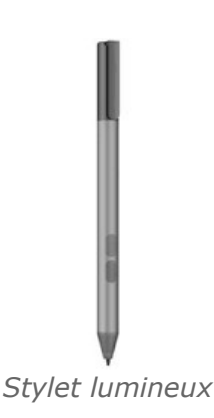

les stylets lumineux aide à réaliser des programmes de conception graphique en

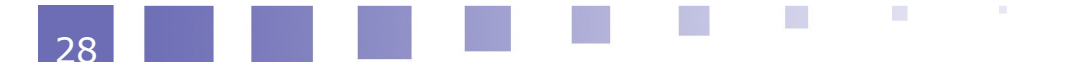

permettant aux utilisateurs de dessiner sur l'écran d'une manière plus naturelle que d'utiliser une souris, ou de manipuler des objets virtuels en les faisant glisser sur l'écran.

#### <span id="page-27-0"></span> **7. Un scanner**

Un scanner est un périphérique d'entrée essentiel qui nous permet de convertir un document papier en un fichier numérique (.jpeg, .png, .pdf). Il utilise essentiellement une technologie optique qui lit les caractères ou les images d'un papier et les transfères sur le lecteur d'un ordinateur pour une manipulation ultérieure. Comme les autres images, l'image numérisée peut également être enregistrée, modifiée et envoyée par courrier électronique et imprimée à tout moment.

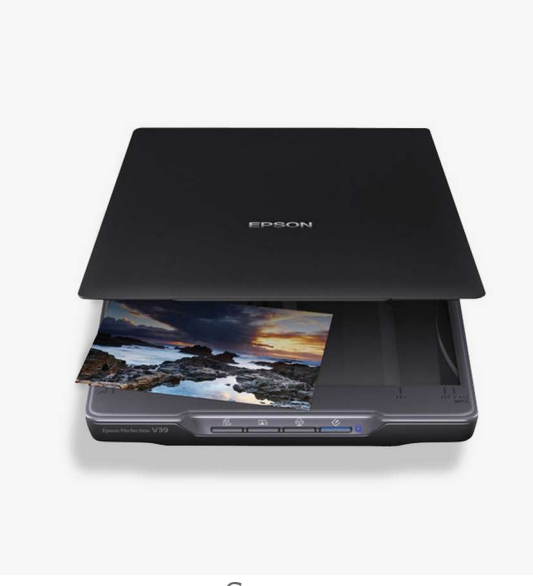

*Scanner*

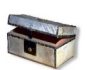

#### *Complément*

Les scanners peuvent être de différents types, selon les différentes fonctionnalités. Globalement, les types courants de scanners incluent :

- un scanner photo
- un scanner à plat
- un scanner à tambour
- un scanner à feuilles
- un scanner portable

 $\mathcal{L}_{\mathcal{A}}$ 

**Contract** 

 $\mathbb{R}^n$ 

29

#### <span id="page-28-1"></span> **8. Un écran tactile**

Les écrans tactiles sont largement utilisés en raison de l'utilisation d'appareils portables, tels que les smartphones, les ordinateurs portables, les tablettes, etc. Les écrans tactiles permettent aux utilisateurs de saisir n'importe quoi, de déplacer ou de copier n'importe quel objet. Les utilisateurs peuvent effectuer des tâches en utilisant uniquement leurs doigts ou leur stylet.

En réalité, un écran tactile n'est rien d'autre qu'une surface tactile ou un écran de contrôle qui lit les signaux de mouvement des doigts de l'utilisateur et effectue certaines tâches en conséquence.

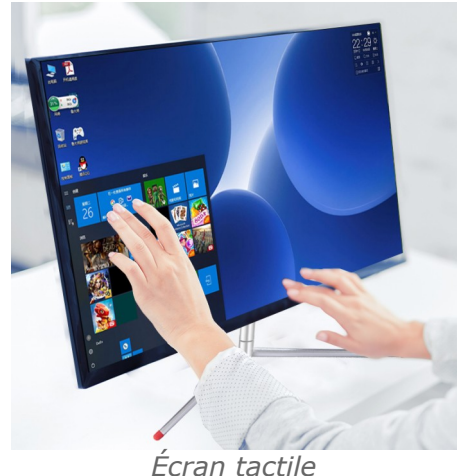

De nos jours, les écrans tactiles se voient dans la plupart des appareils, tels que les smartphones, les appareils photo, les écrans GPS, les montres intelligentes, les ordinateurs portables, etc.

#### <span id="page-28-0"></span> **9. Un microphone**

Un microphone permet aux utilisateurs d'entrer de la voix dans un système informatique grâce à sa capacité de lire les sons de l'environnement et convertir les ondes sonores analogiques en signaux électriques. Ces signaux sont ensuite convertis sous forme numérique et stockés dans l'ordinateur.

Les micros sont utilisés à de nombreuses fins, telles que l'ajout de son à une présentation, le chat dans les réseaux sociaux, la vidéoconférence, les appels vocaux, la reconnaissance vocale, etc

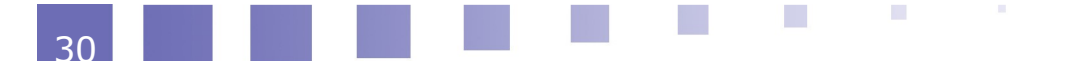

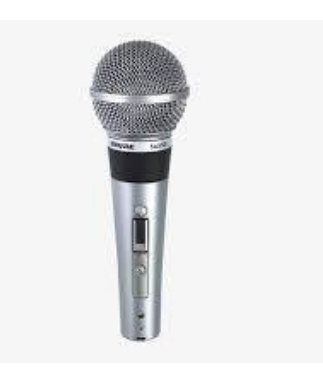

*Un microphone*

 Les micros peuvent être de différents types, en fonction de la qualité et des fonctionnalités spécifiques.

#### <span id="page-29-2"></span> **10. La webcam**

La webcam a la capacité de capturer des images et des vidéos et les convertir sous forme numérique. Contrairement aux appareils photo numériques, les webcams ne peuvent pas fonctionner indépendamment. Ils doivent être connectés à un ordinateur. En outre, les webcams n'ont pas de mémoire intégrée ; ils utilisent le stockage de l'ordinateur pour enregistrer les données capturées.

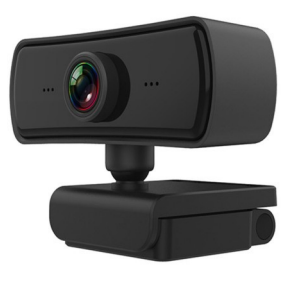

*La webcam*

# <span id="page-29-1"></span> **D. Les périphériques de sortie**

### <span id="page-29-0"></span> **1. Introduire les périphériques de sortie**

Les résultats des données introduites dans un ordinateur sont exécutés à l'aide de dispositifs matériels spécifiques. Ce résultat (données récupérées) est appelé sortie de la machine informatique tandis que les périphériques ou périphériques matériels

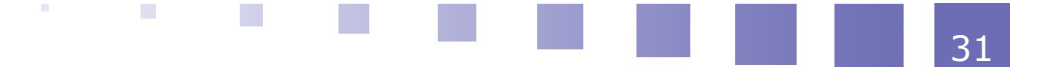

utilisés pour obtenir la sortie sont appelés périphériques de sortie . Ces derniers sont considérés comme faisant partie du système informatique. Leurs fonctionnement se basent sur le traitement des signaux afin de fournir une sortie sous différentes formes.

La fonction du périphérique de sortie peut être résumée par les étapes suivantes :

• Lorsque nous appuyons sur une touche du clavier (périphérique d'entrée), il envoie un signal à

l'ordinateur.

• L'ordinateur traite ensuite l'entrée et envoie le signal au moniteur (périphérique de sortie).

• Le moniteur traduit alors les signaux reçus et affiche le résultat (sortie) à l'écran, quelle que soit

la touche sur laquelle nous avons appuyé à l'aide du clavier.

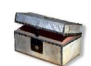

#### *Complément*

Les périphériques de sortie peuvent être classés en quatre catégories : visuel , données , impression ,et son .

### <span id="page-30-0"></span> **2. L'écran**

C'est le périphérique de sortie le plus utile. Il permet de lire les données entrées au clavier ou communiquer par l'ordinateur. Il fournit généralement une sortie sous forme symbolique et graphique, générée à l'aide de plusieurs petits points, appelés pixels. Plus l'utilisateur a de pixels, meilleure est la netteté et la qualité des images. Les écrans sont souvent caractérisés par :

- La définition qui représente le nombre de pixels que peut afficher le moniteur. La définition est souvent présentée en pixels ou points.
- La résolution de l'écran définit la précision avec laquelle l'écran affiche l'image. Elle représente le rapport entre le nombre de pixels de l'image et la taille réelle de sa représentation sur l'écran. Elle est souvent exprimée en point par pouce.

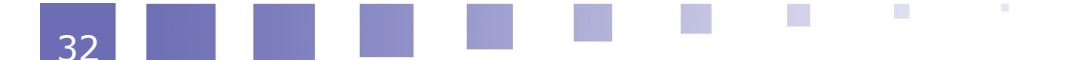

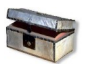

### *Complément*

Les moniteurs sont généralement classés en deux types, tels que les tubes cathodiques et les écrans plats :

- Moniteurs à tube cathodique (CRT) utilisent des tubes à rayons cathodiques qui aident à produire des images sous forme de signaux vidéo sur l'écran. Plus clairement, le tube à rayons cathodiques génère des faisceaux d'électrons à travers les canons à électrons, qui frappent la surface phosphorescente interne de l'écran pour former l'image sur l'écran. Dans cette catégorie, plus les pixels sont petits,meilleure est la qualité d'image de l'écran.
- Écrans plats utilisent la technologie à cristaux liquides ou le plasma pour générer une sortie. Ce genre d'écrans se base essentiellement sur l'utilisation de la lumière qui traverse les cristaux liquides pour former des pixels.

Plus la résolution est élevée plus la qualité et la précision de l'image seront aussi élevées.

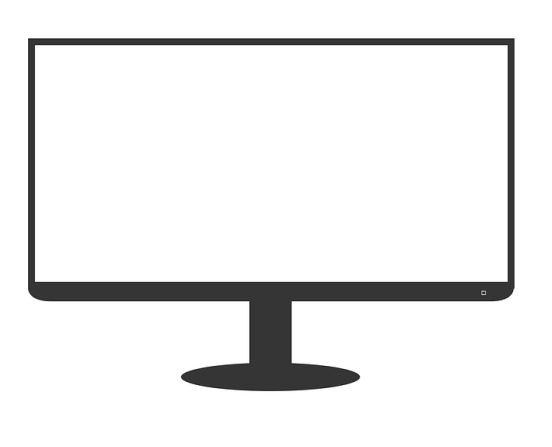

*Ecran*

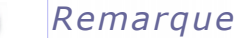

### <span id="page-31-0"></span> **3. L'imprimante**

L'imprimante est un dispositif de sortie qui reçoit des données électroniques de l'ordinateur et produit une copie papier des données traitées. La fonction principale

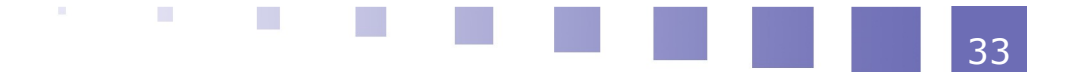

d'une imprimante est de faire une copie ou d'imprimer les informations sur le papier qui est envoyé de l'ordinateur à l'imprimante.

Les imprimantes traditionnelles avaient la possibilité de réaliser que des impressions en noir et blanc ; cependant, les imprimantes d'aujourd'hui peuvent produire des impressions couleur de haute qualité. De plus, ils sont désormais disponibles avec une prise en charge sans fil, ce qui facilite grandement le travail d'impression.

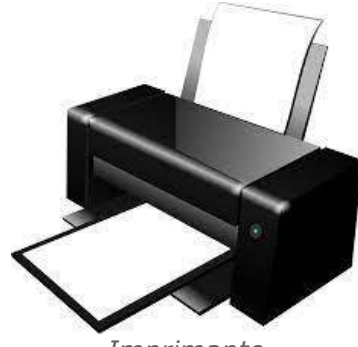

*Imprimante*

Les imprimantes sont généralement classées en deux types :

- Les imprimantes à impact utilisent généralement un type de marteau ou de tête d'impression qui est poussé sur le ruban encreur, qui frappe ensuite conjointement sur un papier et dessine les caractères. Bien que ces imprimantes soient peu coûteuses, elles font beaucoup de bruit et ne sont donc pas très utilisées de nos jours. Cependant, ils peuvent être le meilleur choix pour l'impression en masse en raison de leur coût raisonnable.
- Les imprimantes sans impact sont deux types :
- 1. les imprimantes à caractères font référence aux imprimantes qui ne peuvent imprimer qu'un seul caractère à la fois. De plus, ces imprimantes n'ont pas la capacité d'imprimer une ligne entière à la fois et même ne sont pas compatibles avec l'impression d'images , ce qui les rend moins utiles .
- 2. les imprimantes à lignes ou matricielles sont le type d'imprimante de caractères à impact le plus populaire. Ces imprimantes utilisent un motif de points pour imprimer des caractères ou des images.

#### <span id="page-32-0"></span> **4. Les haut-parleur**

Les haut-parleurs sont l'un des périphériques de sortie les plus couramment utilisés sur les ordinateurs pour obtenir une sortie audio. Les haut-parleurs de l'ordinateur reçoivent généralement des signaux de la carte son, puis les convertissent en audio grâce à des amplificateurs internes qui vibrent à différentes fréquences pour

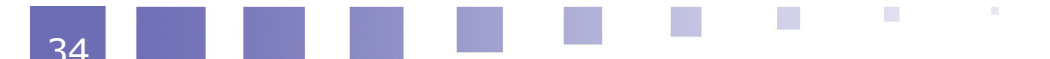

augmenter ou diminuer le volume du son selon le choix de l'utilisateur.

La plupart des moniteurs et des ordinateurs portables sont équipés de hautparleurs intégrés. Cependant, nous pouvons également connecter des haut-parleurs externes à l'ordinateur via des câbles ou sans câbles (sans fils) .

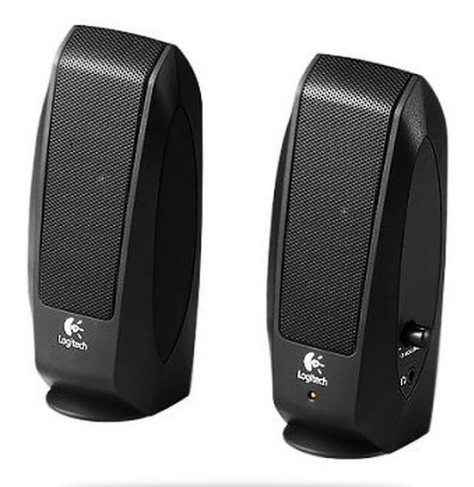

*Haut-parleurs*

#### <span id="page-33-1"></span> **5. Les écouteurs**

Les écouteurs sont des périphériques de sortie qui nous permettent d'écouter le son d'un ordinateur. A vrai dire, ils ont le même principe que les haut-parleurs. De plus, ils sont principalement utilisés pour écouter de l'audio en privé ou sans déranger les autres. Les écouteurs sont disponibles dans une variété de tailles et de conceptions et peuvent se connecter avec des appareils pris en charge via filaire ou sans fil.

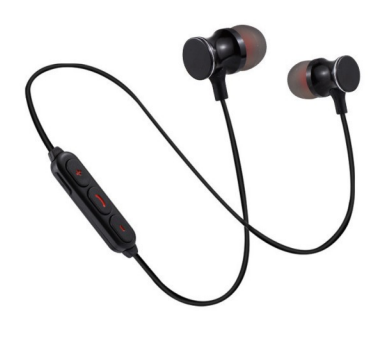

*Écouteurs*

#### <span id="page-33-0"></span> **6. Le projecteur**

Un projecteur est un périphérique de sortie d'affichage car il reçoit un contenu sous formes d'images d'un ordinateur et transfère ces images d'ordinateur sur un mur,

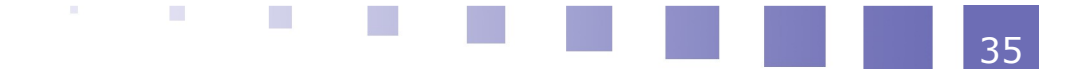

une surface ou un écran de projection. Plus précisément, l'ordinateur envoie d'abord le signal à la carte vidéo, qui transmet ensuite le signal au projecteur pour projeter les images sur la surface.

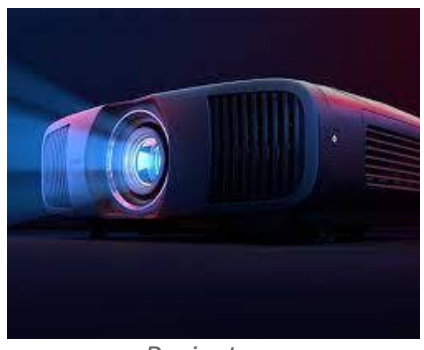

*Projecteur*

Auparavant, les projecteurs utilisaient des systèmes de lentilles qui produisaient des images en projetant de la lumière à travers des lentilles transparentes, Tandis que, les nouveaux projecteurs utilisent des systèmes laser pour projeter directement des images à l'aide de laser.

# <span id="page-35-1"></span>**Chapitre 03 : le logiciel dans l'ordinateur**

**IV**

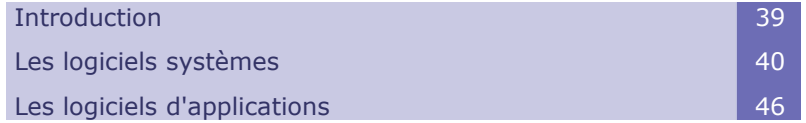

# <span id="page-35-0"></span> **A. Introduction**

Un logiciel est un terme général qui fait référence à toute application, programme ou script exécuté sur des appareils informatiques pour aider l'utilisateur à effectuer des tâches spécifiques . Il est considéré comme la matière première du système. Plus clairement, c'est un ensemble spécifique d'instructions. Ces instructions sont écrites dans différentes langues compréhensibles par l'ordinateur. Les instructions appelées aussi "codes" aident à donner des instructions à l'ordinateur pour travailler et fournir des données pour but précis et de satisfaire les besoins des utilisateurs.

il existe généralement deux types principaux de logiciels :

- Logiciel système
- Logiciel d'application

**COL** 

 $\mathcal{L}_{\mathcal{A}}$ 

37
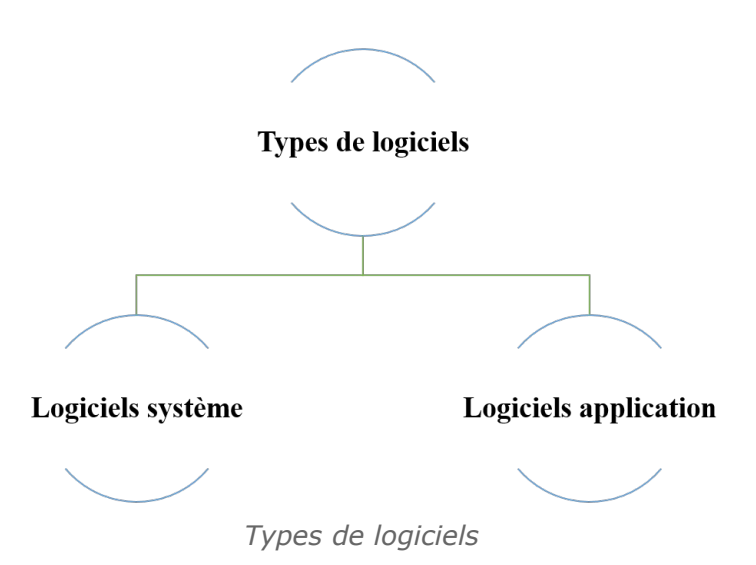

# **B. Les logiciels systèmes**

#### **1. introduire les logiciels systèmes**

Les logiciels système sont généralement défini comme un ensemble de divers programmes ou instructions qui aident à contrôler ou à gérer les périphériques matériels connectés à l'ordinateur . Plus précisément, ils contribuent à rendre le fonctionnement de l'ordinateur efficace pour de meilleur performances . En outre, le logiciel système établit également une plate-forme pour exécuter le logiciel d'application. De plus, il offre aux utilisateurs une variété d'options pour interagir avec les paramètres de base à l'aide d'une interface utilisateur graphique. Sachant que, les services et les programmes de base du logiciel système fonctionnent automatiquement en arrière-plan pour gérer les processus et les performances du système Référence8.

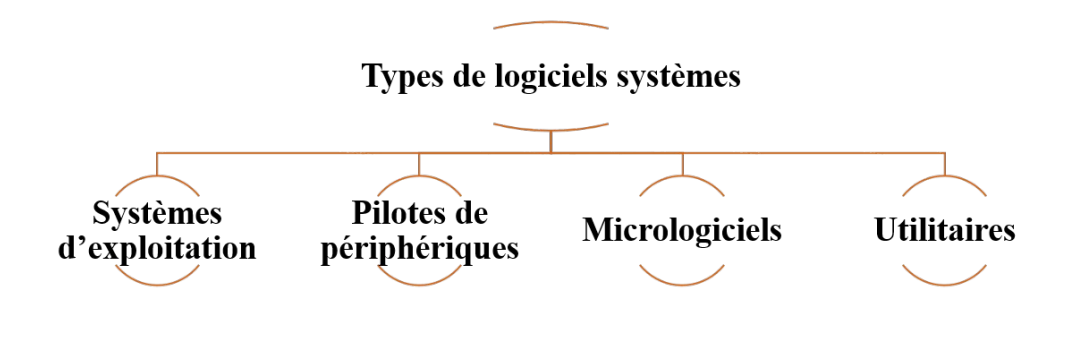

*Les types de logiciels systèmes*

#### **2. Les systèmes exploitation**

Le système d'exploitation (noté SE ou OS, abréviation du terme anglais Operating System), est chargé d'assurer la liaison entre les ressources matérielles, l'utilisateur et les applications. Son principal rôle est d'isoler les programmes des détails du matériel. Un programme désirant afficher un texte ne va pas envoyer des instructions directement à la carte graphique de l'ordinateur, mais plutôt demander au système d'exploitation de le faire<sup>Référence9</sup> 1. A vrai dire, c'est le système d'exploitation qui doit connaître les détails du matériel tel que illustré dans la figure ci-dessous .

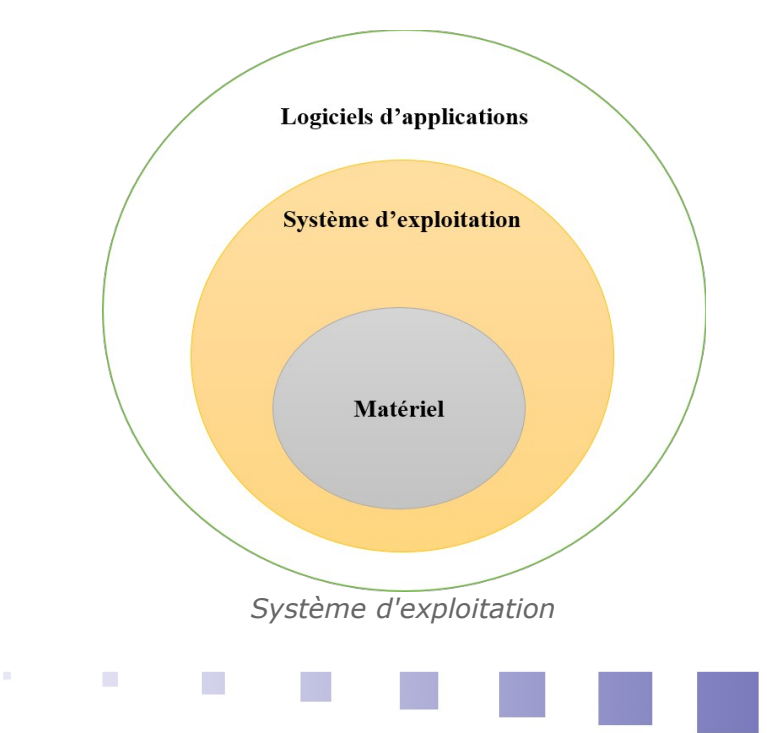

#### Chapitre 03 : le logiciel dans l'ordinateur

Le système d'exploitation agit également sur le lancement et l'exécution des applications, en s'assurant que tous les outils nécessaires à leur fonctionnement soient réunis et en éliminant ceux qui présentent un dysfonctionnement. De plus, son rôle s'étend à la gestion des fichiers (lecture, écriture et accès), des informations, des entrées et des sorties. Les systèmes d'exploitation les plus utilisés sont Windows ( 95 / 98 / 2000 / XP / 7 / 10), Mac OS X et Linux.

il existe une grande diversité de systèmes d'exploitation suivant le type de matériel ou d'application :

- systèmes d'exploitation mono ou multi-tâche ou le temps de calcul du processeur est partagé entre plusieurs programme ;
- systèmes d'exploitation mono ou multi-utilisateur permet à plusieurs utilisateurs d'accéder à l'ordinateur simultanément ;
- systèmes d'exploitation distribué est un système qui peut gérer plusieurs ordinateurs simultanément et répartir l'utilisation des ressources sur ce réseau ;
- systèmes d'exploitation embarqué est un système limité dans l'utilisation des ressources ;

#### a) MS-DOS

Le DOS (Disk Operating System) est le premier système d'exploitation utilisé avec les PC . Contrairement aux systèmes d'exploitation de l'époque, il n'est pas intégré en mémoire ROM, mais sur une disquette ou installé sur le disque dur. Il travaille en mode texte en utilisant des commandes qui doivent être connues par l'utilisateur. Les commandes DOS sont séparées en deux types :

- Les commandes internes sont des commandes qui font partie du noyau du système d'exploitation et directement exécutables.
- Les commandes externes sont des commandes séparées du programme original et qui font partie des programmes supplémentaires. Pour exécuter une commande externe, il faudra également signaler son emplacement sur le disque dur ou la disquette (via la commande PATH)

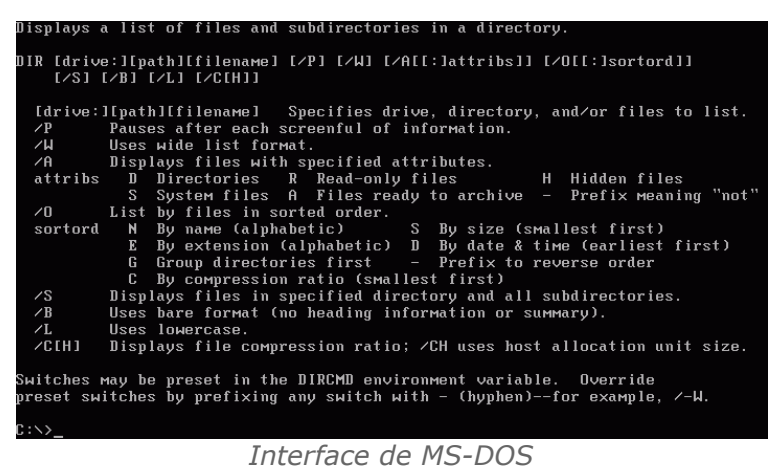

#### b) UNIX

UNIX fait partie des systèmes d'exploitation les plus anciens. Depuis sa création, il s'est développé pour former une grande famille de systèmes d'exploitation avec de nombreuses variantes.il est basé sur le langage de programmation C ; C'est un système indépendant d'une plate forme matérielle multi-tache avec plusieurs programmes ou processus qui peuvent facilement être exécutés en parallèle ;

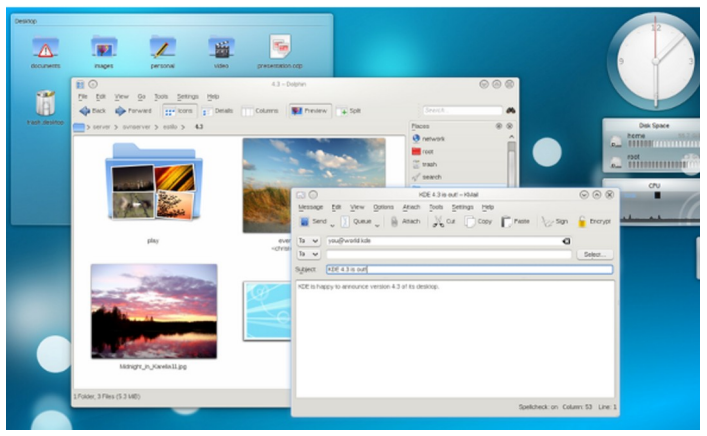

*Interface de UNIX*

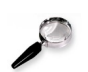

#### *Remarque*

C'est un système multi-utilisateur (plusieurs utilisateurs peuvent travailler sur le même système et avec les mêmes données ou ressources) ;

#### c) MAC

Mac-OS est un autre système d'exploitation développé par Apple et destiné aux ordinateurs Apple (MacBook Air, MacBookPro, iMac, etc.). Mac-OS et fait partie de la famille des systèmes d'exploitation UNIX. Il propose un système très puissant avec

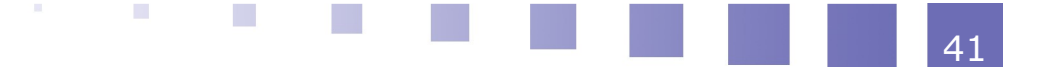

#### Chapitre 03 : le logiciel dans l'ordinateur

une navigation fluide. ce genre de système d'exploitation intègre des options d'accessibilité telles que la synthèse vocale. Il intègre également un centre de notifications, où vous pouvez consulter vos alertes, configurer différents modes de concentration (ne pas déranger, étudier, repos...) et accéder à différents widgets (météo, bourse, calendrier...).

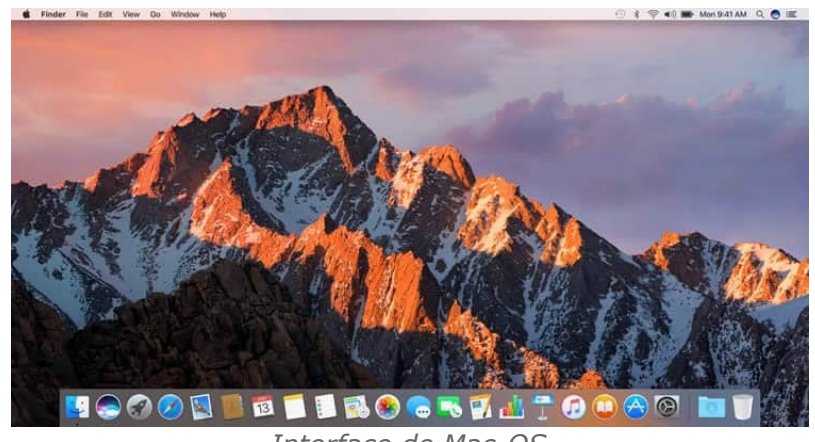

*Interface de Mac-OS*

#### d) WINDOWS

Windows est à la fois un système d'exploitation et une interface graphique (GUI - Graphic User Interface) Il existe en plusieurs versions : Windows 95, 98, Me (millénium), Windows NT, 2000, XP, Vista, Windows 7 et 8. Windows évolue régulièrement pour devenir à la fois de plus en plus performant et convivial. Ses versions successives demandent pour tourner dans nos PC des processeurs de plus en plus rapides ainsi que des mémoires et des disques de plus en plus volumineux. Windows XP est, en outre, un système multi-utilisateurs, de ce fait plusieurs utilisateurs peuvent être créés et même peuvent travailler sur le même ordinateur, donnant la possibilité de personnaliser son espace de travail sans modifier celui des autres utilisateurs. Il peut y avoir deux types d'utilisateurs : "administrateur" ayant pleins pouvoirs sur l'ordinateur, et "limité" avec des restreints.

A l'achat d'un ordinateur, le système d'exploitation est généralement fourni et installé par le fabriquant.

#### *Le bureau*

Le bureau de Windows est l'espace délimité par le fond d'écran. Il dispose des icônes disposées sur le bureau connu par des raccourcis (ordinateur, corbeille, mes documents. etc) une barre des tâches et une zone de notification. C'est à partir de ce bureau que l'utilisateur peut accéder aux éléments de l'ordinateur.

#### Chapitre 03 : le logiciel dans l'ordinateur

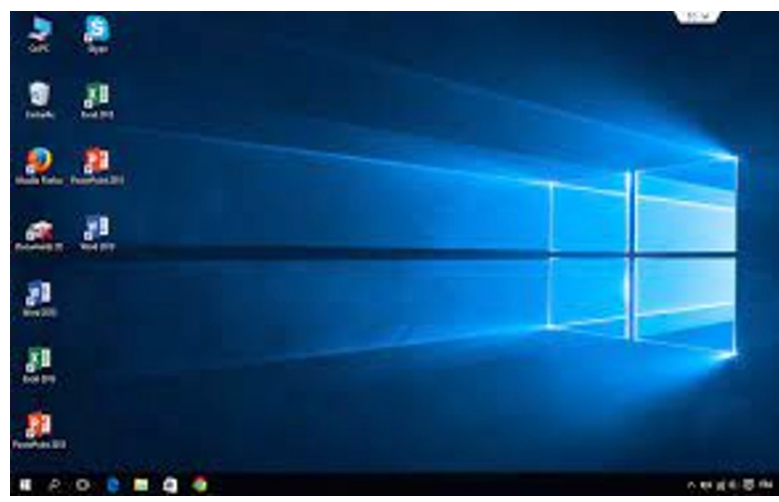

*Interface de Windows*

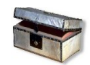

## *Complément : Le système de Windows*

Le système Windows est basé sur un système de fenêtrage. Les logiciels lancés sur l'ordinateur s'ouvrent dans une fenêtre. Windows permet aussi d'afficher plusieurs fenêtres sur le bureau et qui représentent chacune un programme. Ce qui veut dire qu'on peut faire plusieurs choses à la fois sur un même ordinateur (écouter de la musique tout en surfant sur internet par exemple).

Une fenêtre est composée généralement d'une barre de titre, une barre de menus, une barre d'outils et une barre d'adresse.

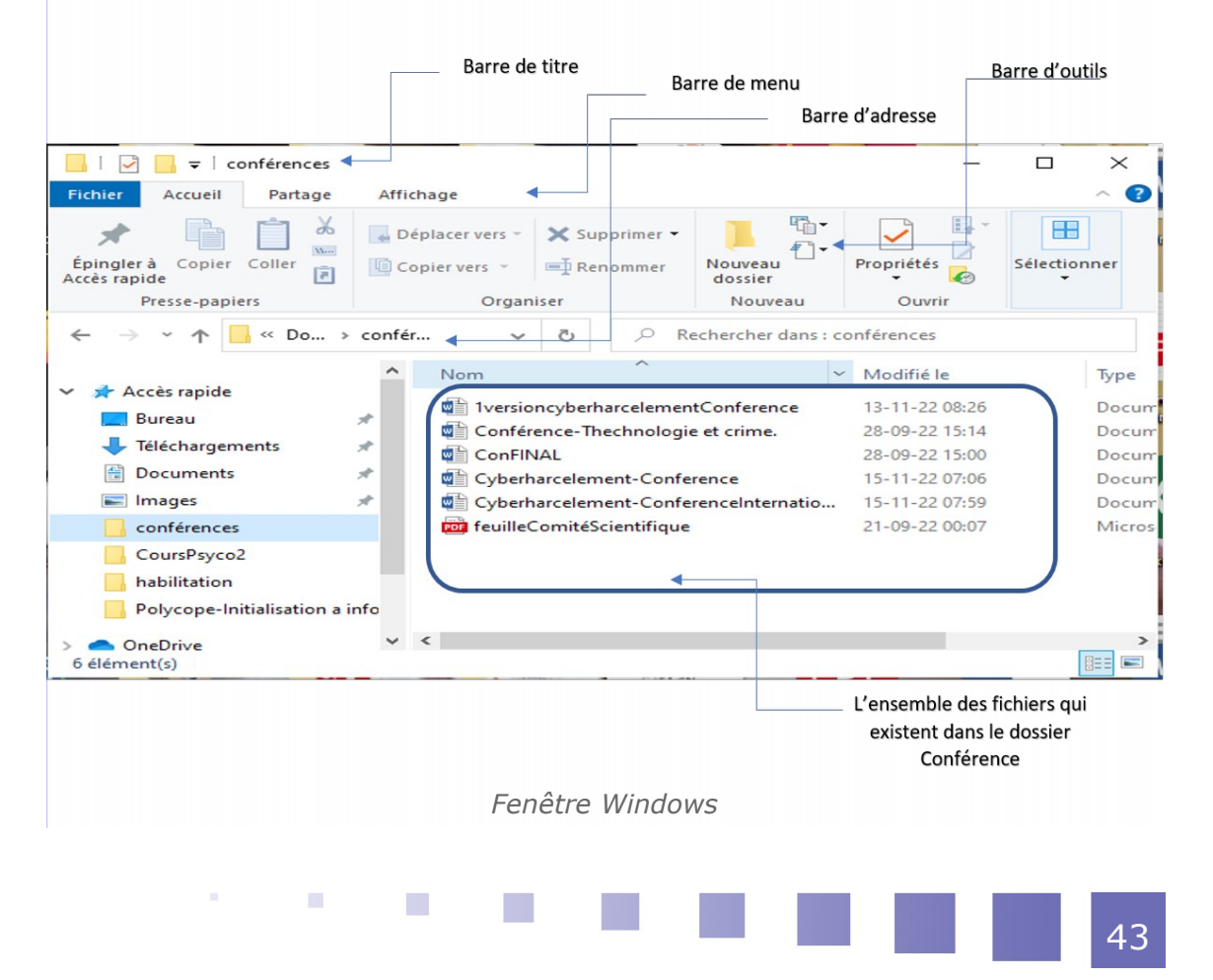

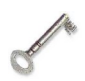

#### *Définition : Les dossiers*

Les dossiers sont les tiroirs dans lesquels l'utilisateur range ses documents. Le dossier, encore appelé répertoire, peut contenir d'autres dossiers (des sousdossiers) et des fichiers. Si bien qu'on peut retrouver des dossiers dans des dossiers dans des dossiers, ce qu'on appelle par l'arborescence des dossiers. Par exemple, le dossier mes documents contient plusieurs sous-dossiers qui contiennent eux-mêmes d'autre sous-dossiers formés de différents types de fichiers.

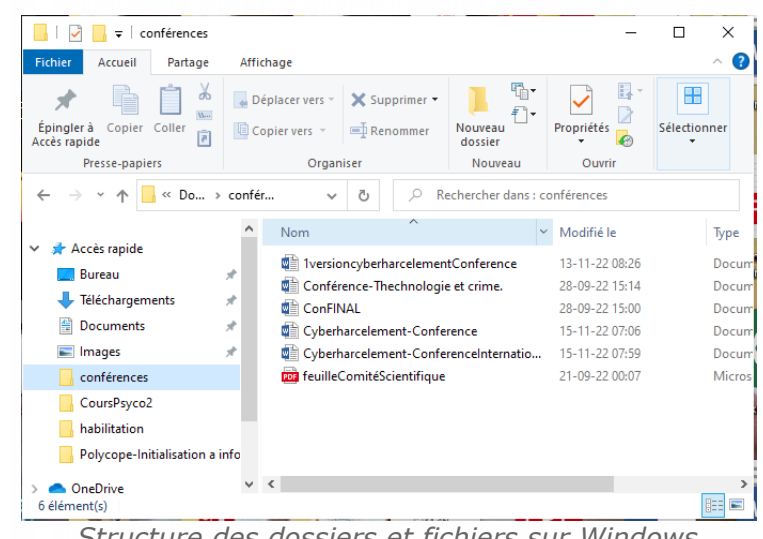

*Structure des dossiers et fichiers sur Windows*

#### **3. Les pilotes de périphérique**

Un pilote de périphérique est un logiciel informatique spécialisé principalement conçu pour contrôler le matériel spécifique d'un système informatique. Les ordinateurs utilisent différents périphériques matériels et chaque périphérique nécessite un pilote pour fonctionner correctement. Les périphériques matériels les plus courants qui nécessitent des pilotes de périphérique sont les écrans, les cartes graphiques, les cartes son, les disques durs, les imprimantes, les souris et les claviers. Les pilotes peuvent être installés manuellement pour certains périphériques matériels, tandis que pour d'autres, c'est le système d'exploitation qui les installe automatiquement .

 $\mathcal{L}_{\rm{eff}}$ 

 $\mathcal{L}_{\rm{max}}$ 

*Exemple : Certains des exemples populaires de pilotes de périphériques sont répertoriés ci-dessous :*

图片

Pilote BIOS ;

- Pilote de la carte mère ;
- Pilote d'affichage ;
- Pilote de carte son ;
- Pilote de carte graphique ;
- Pilote USB ;
- Pilotes d'imprimante ;
- Pilotes de périphériques VIRTUELS ;

#### **4. Le micrologiciel**

Le micrologiciel est un ensemble d'instructions qui se situe entre le logiciel et le matériel. plus clairement, Le micrologiciel n'est en fait qu'un type de logiciel programmé dans la mémoire intégrée à ce matériel et fonctionne à un niveau beaucoup plus bas. Dans le cas d'un PC, la carte mère, le CPU, le processeur graphique, le disque dur, la souris et d'autres appareils ont tous leur propre micrologiciel informatique.

La fonction principale d'un micrologiciel est de vérifier les erreurs et de s'assurer que tous les périphériques matériels nécessaires fonctionnent correctement dès que l'utilisateur allume l'ordinateur. Si tout fonctionne, le micrologiciel réveille le système et transfère le contrôle au système d'exploitation.

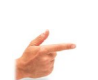

*Exemple : Exemples populaires de micrologiciel sont répertoriés cidessous :*

- **BIOS**
- Systèmes embarqués
- Périphériques informatiques
- Applications informatiques

#### **5. Utilitaires**

Les logiciels utilitaires sont principalement développés pour analyser, optimiser, configurer et maintenir un système informatique ou ses ressources. Cela permet généralement de prendre en charge l'infrastructure informatique en douceur. Un logiciel utilitaire surveille généralement les performances du système d'exploitation, puis émet des suggestions ou apporte automatiquement des modifications pour améliorer le fonctionnement et les performances.

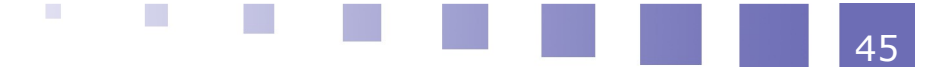

#### Chapitre 03 : le logiciel dans l'ordinateur

Les logiciels utilitaires comprennent diverses catégories de logiciels informatiques, tels que les antivirus, les outils de nettoyage et de gestion de disque, les optimiseurs de performances, les défragmenteurs, les outils de compression, etc.

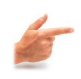

*Exemple : Certains exemples d'utilitaires sont répertoriés ci-*

#### *dessous :*

- Explorateur de fichiers Windows ;
- WinRAR ;
- WinZip ;
- Avast Antivirus ;
- Norton Antivirus ;
- Annuaire Opus ;
- CCleaner ;

# **C. Les logiciels d'applications**

#### **1. Introduire les logiciels d'application**

Un logiciel d'application fait référence à un ensemble de programmes et d'instructions qui permettent d'effectuer des tâches spécifiques sur un système informatique. Il est principalement conçu pour répondre à certaines exigences d'un environnement particulier.

Les logiciels d'application peuvent être téléchargés et installés manuellement sur le système informatique, sachant que , ce genre de logiciels n'ont rien à voir avec les fonctions de base du système. En outre, le logiciel d'application ne peut pas fonctionner seul, cependant , il nécessite la plate-forme établie par le logiciel système.

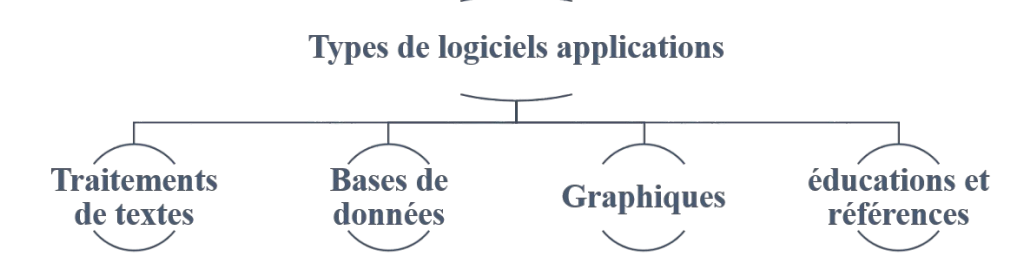

*Les types de logiciels applications*

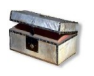

# *Complément : Voici les principales caractéristiques ou fonctionnalités du logiciel d'application :*

- Les logiciels d'application sont principalement développés ou programmés pour effectuer des tâches spécifiques sur les ordinateurs, tels que l'édition d'images, le traitement de texte, les jeux, etc.
- Les logiciels d'application sont généralement volumineux et occupent donc plus de stockage .
- Les logiciels d'application sont généralement écrits ou développés dans des langages de haut niveau.
- Les logiciels d'application interagissent généralement davantage avec les utilisateurs .
- Les logiciels d'application sont un peu plus faciles à concevoir et à développer que les logiciels système.

#### **2. Les traitements de texte**

 $\mathcal{L}_{\mathcal{A}}$ 

 $\mathcal{L}_{\mathcal{A}}$ 

Les traitements de texte ou logiciels de traitement de texte sont principalement conçus pour créer de la documentation sur des ordinateurs ou d'autres appareils électroniques. De plus, un logiciel de traitement de texte aide également à gérer, formater et imprimer des documents.

47

*Exemple : Certains des exemples populaires de traitements de texte sont répertoriés ci-dessous :*

- MS Word
- Google Documents
- OpenOffice
- Corel WordPerfect
- Apple iWork Pages

#### **3. Les logiciels de base de données**

Les logiciels de base de données dont des logiciels informatique qui aide principalement à créer et à gérer des bases de données. Appelé aussi par logiciel de gestion de base de données "SGBD", ils permettent en outre d'organiser et de traiter les bases de données sur un ordinateur ou un serveur.

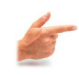

*Exemple : Certains des exemples populaires de logiciels de base de données sont répertoriés ci-dessous :*

- MS Access
- MySQL
- dBase
- FoxPro

#### **4. Les logiciels graphiques**

le logiciel graphique est strictement conçu pour réaliser des tâches liées aux graphiques. Il aide principalement les utilisateurs à concevoir des logos, à éditer des images et à apporter d'autres modifications aux données . Le logiciel graphique comprend de nombreux outils et fonctionnalités intégrés pour faciliter l'édition et l'illustration.

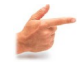

*Exemple : Certains des exemples populaires de logiciels graphiques sont répertoriés ci-dessous :*

 $\mathcal{O}(\mathbb{R}^d)$ 

 $\mathcal{L}_{\mathcal{A}}$ 

Adobe Photoshop

- Adobe Illustrator
- Adobe Indesign
- CorelDRAW
- GIMP

## **5. Les logiciels d'éducation et de référence**

Il s'agit de logiciels informatiques principalement conçus pour aider les utilisateurs à apprendre des sujets spécifiques .

Ce type de logiciel est également connu sous le nom de logiciel académique . Une large gamme de logiciels éducatifs est disponible sur Internet et les utilisateurs peuvent faciliter le télécharger gratuitement ou en payant .

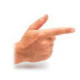

# *Exemple : logiciels éducatifs ou de référence sont répertoriés cidessous :*

- • GéoGebra
- FluidMath
- GCompris
- Peinture Tux
- OneNote
- Microsoft To-Do

 $\mathcal{L}_{\mathcal{A}}$ 

 $\mathcal{L}^{\mathcal{L}}$ 

# **V**

# **Chapitre 04 : le codage et les langages de programmation**

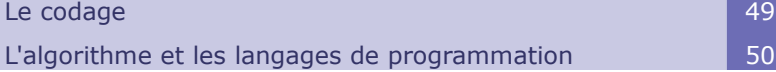

# **A. Le codage**

Généralement, un codage permet de passer d'une représentation des données vers une autre.Un ordinateur représente une information, quel que soit, son type (image, son, texte, vidéo), sous la forme d'un ensemble de nombres écrit en base 2, par exemple 00111011. Le terme bit signifie « binary digit », c'est-à-dire que les chiffres 0 ou 1 en numérotation binaire. Il s'agit de la plus petite unité d'information manipulable par une machine numérique. Il est possible de représenter physiquement cette information binaire par un signal électrique ou magnétique, qui, au-delà d'un certain seuil, correspond à la valeur 1.

L'octet (en anglais byte ou B majuscule dans les notations) est une unité d'information composée de 8 bits. Il permet par exemple de stocker un caractère comme une lettre ou un chiffre.

1ko (kilo octet) =1k byte=1024 octet 1Mo (Mega octet) =1M byte=1024 Ko 1GO (Gega octet) =1G byte=1024 Mo

1To (Tera octet) =1T byte=1024 Go

**COL** 

**Co** 

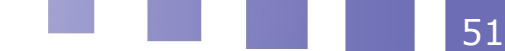

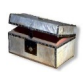

#### *Complément*

- Les bases de numérotations utilisées en informatique sont Binaire, Octale et Hexadécimale.
- Système binaire (b=2) : représente le système de fonctionnement des ordinateurs qui utilisent seulement deux chiffres {0,1}
- Système Octale (b=8) : utilisé il y a un certain temps en informatique, il permet de coder 3 bits par un seul symbole. Le système octal utilise 8 chiffres {0, 1, 2, ... ,7}
- Système hexadécimal (b=16) : est un système qui utilise 16 symboles, en général, les dix premiers chiffres sont des chiffres arabes et les lettres A jusqu'à F pour les six suivants. Il utilise 16 chiffres : {0, 1, 2, 3, 4, 5, 6, 7, 8, 9, A, B, C, D, E, F}

#### *Remarque*

Le système hexadécimal est très utilisé notamment en électronique numérique et en informatique car il est particulièrement commode et permet un compromis entre le code binaire des machines et une base de numération pratique à utiliser pour les ingénieurs. Il permet de coder 4bits en un seul symbole.

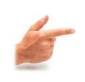

*Exemple : Nous verrons dans l'exemple ci-dessous :*

 $57(10) = ?(2)$ 

```
57 \div 2 = 28 reste 1
   28 \div 2 = 14 reste 0
   14 \div 2 = 7 reste 0
    7 \div 2 = 3 reste 1
    3 \div 2 = 1 reste 1
    1 \div 2 = 0 reste 1
d'où 57(10) = 111001(2)
        codage
```
 $\mathcal{L}_{\rm{eff}}$ 

**STAR** 

 $\mathcal{L}_{\mathcal{A}}$ 

52

# **B. L'algorithme et les langages de programmation**

#### **1. Le langage informatique**

Le langage informatique permet de décrire l'ensemble des actions consécutives qu'un ordinateur devra exécuter. C'est donc le moyen que nous utilisons pour se communiquer avec les ordinateurs et leur donner diverses instructions. La programmation est une codification de suite d'opérations formant ainsi un programme qui est un ensemble d'instructions, rédigé dans un langage de programmation choisis pour aboutir à exécuter une tâche donnée. Divers types de langages de programmation sont apparus au cours et qui peuvent classifiés de nombreuses manières.

Le cycle de développement d'un "programme informatique " peut se résumer ainsi :

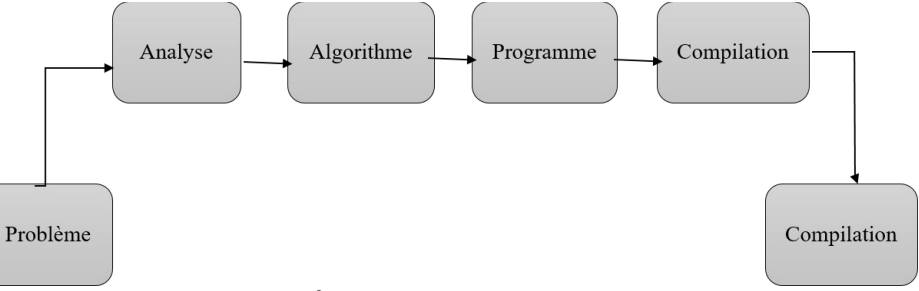

*cycle de développement d'un programme*

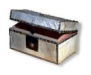

#### *Complément*

Un langage de programmation est un moyen pour les programmeurs (développeurs) de communiquer avec les ordinateurs. Les langages de programmation consistent en un ensemble de règles qui permettent de convertir des valeurs de chaîne en différentes manières de générer du code machine ou, dans le cas des langages de programmation visuels, en éléments graphiques.

#### **2. C**

**COL** 

 $\mathcal{L}_{\mathcal{A}}$ 

C est probablement le langage de programmation le plus ancien et le plus populaire . Il se considère comme la racine de plusieurs langages de programmation tels que C#, Java et JavaScript. C++ est une version améliorée de C. l'apprentissage du C fournit d'abord une base précieuse de programmation en informatique. Les deux langages sont largement utilisés en informatique et en programmation.

Le C et C++ sont tous deux considérés comme des langages hautes

53

#### Chapitre 04 : le codage et les langages de programmation

performances.De plus, ils sont largement utilisés dans le développement d'applications client/serveur.

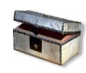

#### *Complément : Avantages et inconvénients du langage "C"*

Avantages :

- Utilisé pour apprendre les bases de la programmation au niveau le plus bas (matériel) ;
- permet un "contrôle" beaucoup plus élevé que les autres langages ;

Inconvénients :

- Le codage en C est un langage plus strict, pas très adapté aux débutants ;
- Un peu plus difficile à comprendre et à devenir productif en C ;

#### **3. JAVA**

Java est l'un des langages de programmation les plus populaires aujourd'hui. Propriété d'Oracle Corporation, ce langage de programmation à usage général avec sa structure orientée objet est devenu un standard pour les applications qui peuvent être utilisées quelle que soit la plate-forme (par exemple, Mac, Windows, Android, iOS, etc.). De plus, Java est largement utilisé dans le développement Web et d'applications ainsi que dans le Big Data. Java est également utilisé sur le backend de plusieurs sites Web populaires, notamment Google, Amazon, Twitter et YouTube. Il est également largement utilisé dans des centaines d'applications.

#### *Complément : Avantages et inconvénients du langage "java"*

Avantages :

- Considéré comme un bon début pour apprendre à penser comme un programmeur et acquérir des compétences en codage ;
- Permet d'accéder et de manipuler les fonctions informatiques les plus importantes, comme le système de fichiers, les graphiques et le son pour n'importe quel programme assez moderne ;

 $\mathcal{L}_{\rm{eff}}$ 

图片

 $\mathcal{L}_{\rm{max}}$ 

#### Inconvénients :

- Beaucoup de nouveaux vocabulaires à apprendre;
- Un langage de niveau supérieur ;

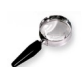

#### *Remarque*

Aujourd'hui, plus de 3 milliards d'appareils exécutent des applications conçues avec Java.

#### **4. Python**

Python est l'un des langages de programmation les plus populaires aujourd'hui . Il s'agit d'un langage de programmation gratuit et open source, facile à apprendre pour les débutants en raison de sa lisibilité . C'est un langage de programmation populaire pour les applications d'apprentissage automatique et d'apprentissage en profondeur . Il a également été utilisé pour créer des jeux vidéo populaires , des applications scientifiques et informatiques telles que FreeCAD et même par des sites Web populaires tels que YouTube, Quora, Pinterest et Instagram.

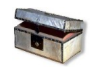

#### *Complément : Avantages et inconvénients du langage "python"*

Avantages :

- Flexible ;
- Lisible naturellement/intuitivement ;
- Tutoriels et documentation officiels très appréciés ;

Inconvénients :

 Ne commence pas avec les bases de la programmation (connu pour résumer trop de concepts de base importants) ;

#### **5. Java-script**

Javascript a été créé en 1995 et était initialement connu sous le nom de "LiveScript". .JavaScript est un langage de programmation de haut niveau qui est l'une des technologies de base du World Wide Web. Il est utilisé comme le langage de programmation de base dans la plus part des sites Web. JavaScript était à l'origine utilisé uniquement pour développer des navigateurs Web, mais il est maintenant utilisé pour les déploiements de sites Web côté serveur et également pour les applications de navigateur Web. De nos jours, JavaScript est souvent confondu avec Java, et si bien qu'il existe certaines similitudes entre eux, les deux langages sont distincts.

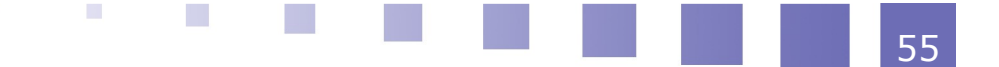

#### *Complément : Avantages et inconvénients du langage "Javascript "*

Avantages :

- Facile à apprendre et à mettre en œuvre ;
- Utilisé partout sur le web ;
- Peut s'exécuter immédiatement dans le navigateur du côté client ;
- Réduit la demande sur le serveur du site Web ;

Inconvénients :

 Peut parfois être interprété différemment par différents navigateurs, ce qui rend difficile l'écriture de code multi-navigateurs.

# *VI -* **Chapitre 05 : les réseaux informatiques**

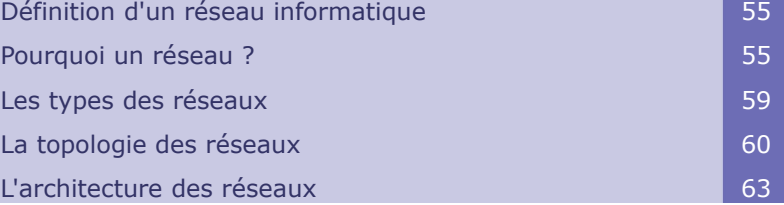

# **A. Définition d'un réseau informatique**

Par définition, un réseau est un ensemble d'entités communicant entre elles. Un réseau informatique est donc un ensemble d'équipements électroniques (ordinateurs, imprimantes, scanners, modems, routeurs, commutateurs...) interconnectés et capables de communiquer (émettre et recevoir des messages) par l'intermédiaire d'un support de communication.

Un réseau informatique permet donc l'échange d'informations (messageries, transfert de fichiers, interrogation de bases de données...) et l'accès aux ressourcesou le partage de certains ordinateurs du réseau (matériel tel qu'imprimante ou modem, puissance de calcul, logiciels).

# **B. Pourquoi un réseau ?**

Un réseau permet donc un partage des ressources, soit physiques : Imprimante, Lecteur de CD-ROM, soit logicielles : Accès de plusieurs utilisateurs à des

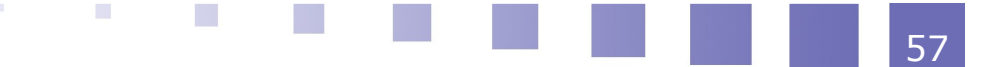

#### Chapitre 05 : les réseaux informatiques

applications sans avoir à les installer sur leur propre poste. Un réseau informatique donne aussi la possibilité de consulter ou de partager des données et de faire des modifications à temps réel. Il permet aussi de faire des économies de coût, un gain de productivité, et une meilleure stratégie dans le domaine de la sécurité (centralisation et sauvegarde éventuellement automatisée des données).

#### *Définition : Une station de travail*

On appelle station de travail toute machine capable d'envoyer des données vers les réseaux (PC, MAC, SUN Terminal X, ...).

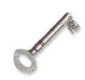

#### *Définition : Un serveur*

Dans un réseau informatique, un serveur est un dépositoire composé d'un ensemble de logiciels dont différents ordinateurs peuvent l'héberger. Son principale rôle est de répondre de manière automatique à des demandes envoyées par des clients via le réseau.

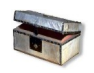

#### *Complément : C'est quoi un routeur ?*

 Un routeur est un équipement réseau qui a pour tâche de relier deux réseaux. Ainsi chez vous, le routeur sert à relier votre réseau LAN à internet.

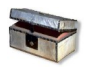

#### *Complément : C'est quoi un swith ?*

 Un switch est aussi un équipement permettant l'interconnexion des équipements.

# **C. Les types des réseaux**

Suivant la distances qui sépare les ordinateurs, on distingue généralement trois catégories de réseaux :

#### **1. Les LAN ( Local Area Network )**

Ce sont des réseaux de taille plus ou moins modeste et complexe, qui permettent

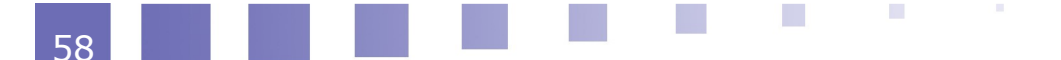

#### Chapitre 05 : les réseaux informatiques

l'échange de données informatiques et le partage de ressources (données, disques durs, périphériques divers, etc) . C'est le type le plus commun de réseau retrouvé dans les entreprises. Il relie des ordinateurs et des dispositifs situés près l'un de l'autre Référen10. Toutefois, la distance maximale des réseaux locaux ne dépasse pas 10 km (ex. : un bâtiment ou un campus). Le débit, ou la vitesse de communication, varie de quelques Mbps à 100 Mbps. Le nombre de stations ne dépasse généralement pas 1 000.

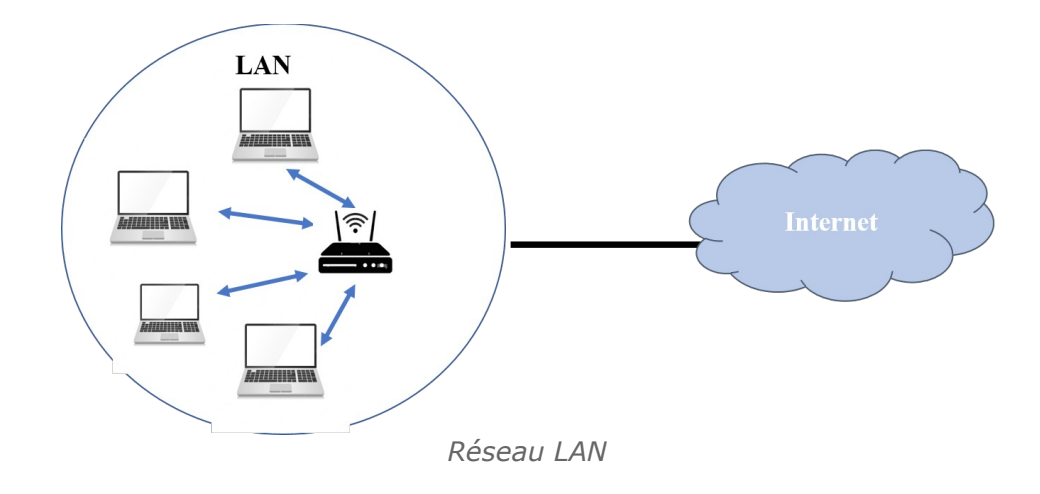

#### **2. Les MAN (Metropolitan Area Network)**

 $\mathcal{L}_{\mathcal{A}}$ 

 $\mathcal{L}_{\mathcal{A}}$ 

Les réseaux métropolitains permettent l'interconnexion de plusieurs réseaux locaux répartis sur différents sites dans une zone urbaine dont l'étendue géographique est de 100 à 200 km max. Ces réseaux peuvent être privés ou publics. Ils se distinguent aussi par leurs taux d'erreurs de communication Référence 11 $\triangle$ . Les MAN relient des ordinateurs situés dans le même secteur géographique tel qu'une ville. Souvent, le câble coaxial est le support physique le plus utilisé dans ce type de réseau .

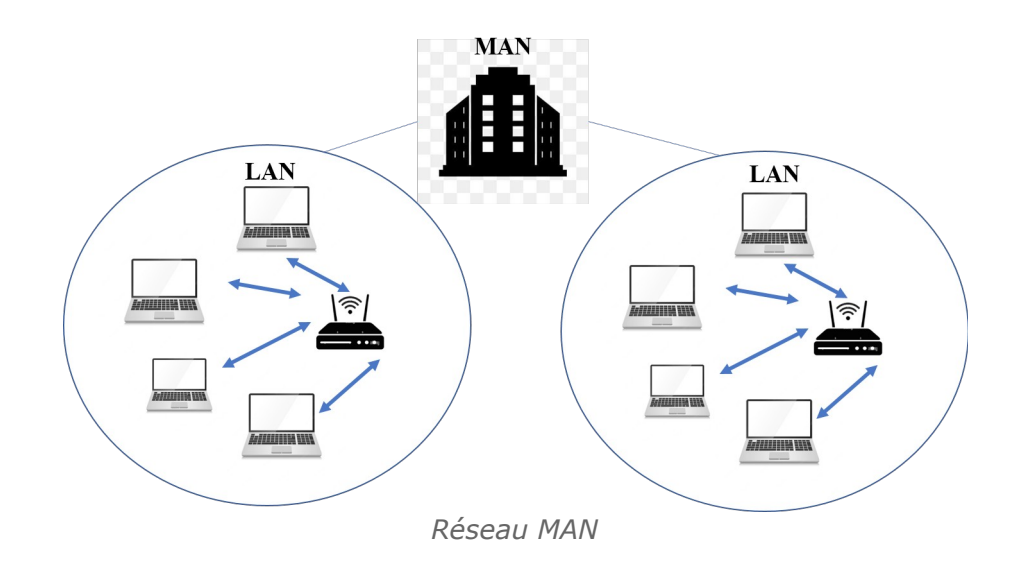

#### **3. Les WAN (Wide Area Network)**

Les WAN (Wide Area Network) appelés aussi réseaux longue distance se situent à l'échelle nationale et internationale. Ce sont généralement des réseaux de télécommunications gérés par des opérateurs, qui assurent la transmission des données entre les villes et les pays à l'échelle de la planète. Leurs supports de transmission sont variés (ligne téléphonique, fibre optique, satellite, etc.). La plupart de ces types de réseaux sont publics Référence12.

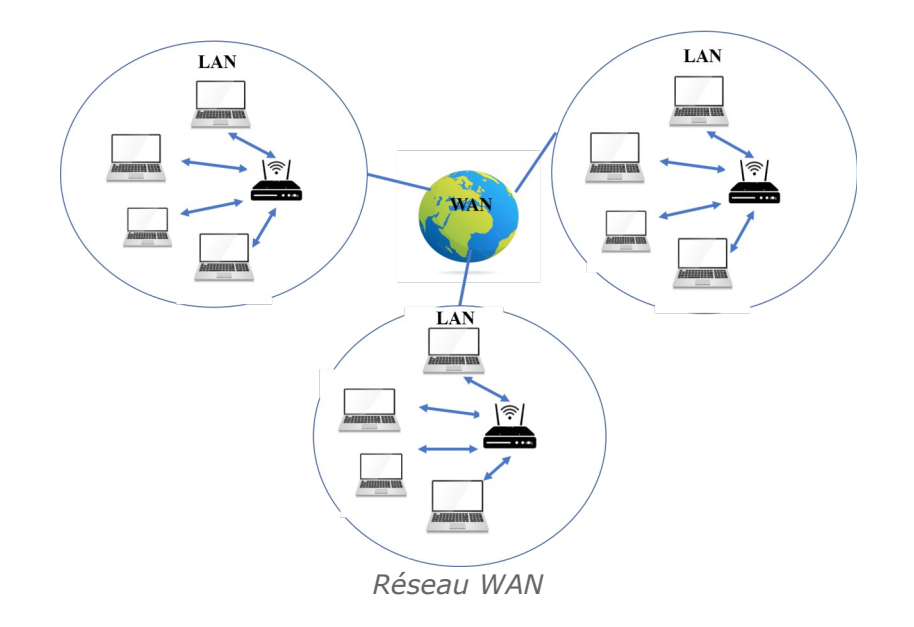

# **D. La topologie des réseaux**

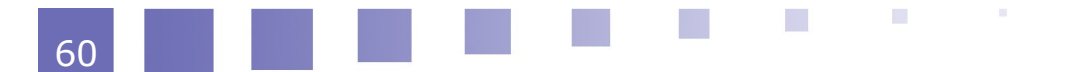

Un réseau informatique est constitué d'ordinateurs reliés entre eux grâce à des lignes de communication (câbles réseaux, liaisons sans fil, etc.) et des éléments matériels (cartes réseau, ainsi que d'autres équipements permettant d'assurer la bonne circulation des données).

Il convient de distinguer la topologie logique de la topologie physique :

La topologie logique décrit le mode de fonctionnement du réseau, la répartition des nœuds et le type de relation entre eux.

La topologie physique décrit la mise en pratique du réseau logique .

La topologie des réseaux en général et des réseaux informatiques en particulier peut se partager en trois groupes illustrés ci-dessous :

#### **1. Réseau en bus**

Chaque nœud est connecté sur un bus et l'information passe devant chaque nœud et s'en va à L'extrémité du bus. Avant d'émettre un message, le nœud de réseau « écoute » sur la liaison commune pour déterminer si le chemin est libre. Si le chemin est libre, elle envoie le message. Mais si, à ce moment précis, une station démarre une émission, les deux signaux se perturbent et mène alors à une collision. On distingue généralement deux types de bus :

- Unidirectionnel (2 câbles distincts )
- Bidirectionnel (les données peuvent circuler dans les 2 sens non simultanément)

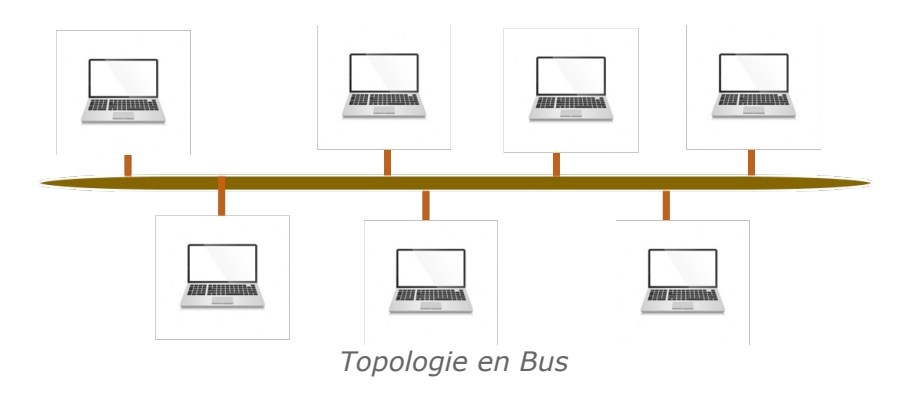

#### **2. Réseau en anneau**

La topologie d'un réseau en anneau logique se concrétise physiquement par une étoile. Cela signifie qu'un concentrateur relie la ligne d'émission d'une station à la

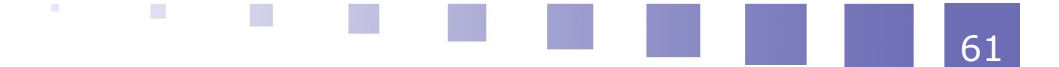

#### Chapitre 05 : les réseaux informatiques

ligne de réception de la station suivante, ce qui, logiquement, crée un anneau. Le concentrateur peut être un appareil, un dispositif, qui permet de relier plusieurs ordinateurs dans un réseau en étoile de façon que chaque ordinateur est relié au nœud suivant et au nœud précédent et forme ainsi une boucle : l'information transite par chacun d'eux et retourne à l'expéditeur.

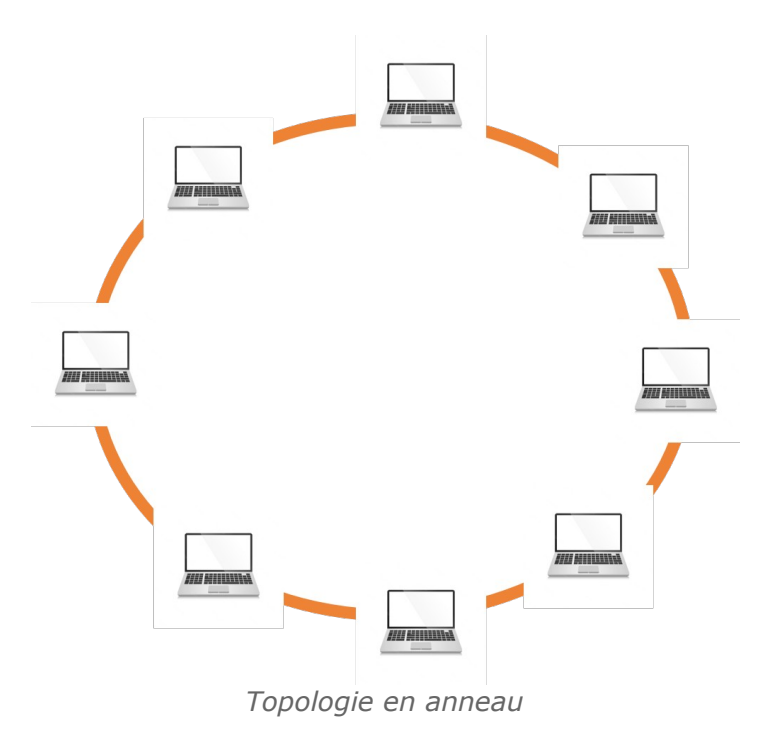

#### **3. Réseau en étoile**

Dans un réseau en étoile, chaque machine doit être reliée directement à un serveur. Les données transitent à travers le nœud central. Le serveur est un périphérique recevant un signal de données par une de ses entrées, et va retransmettre ce signal à chacune des autres entrées sur lesquelles sont connectés les ordinateurs.

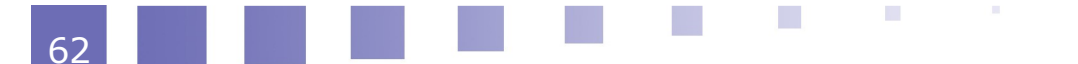

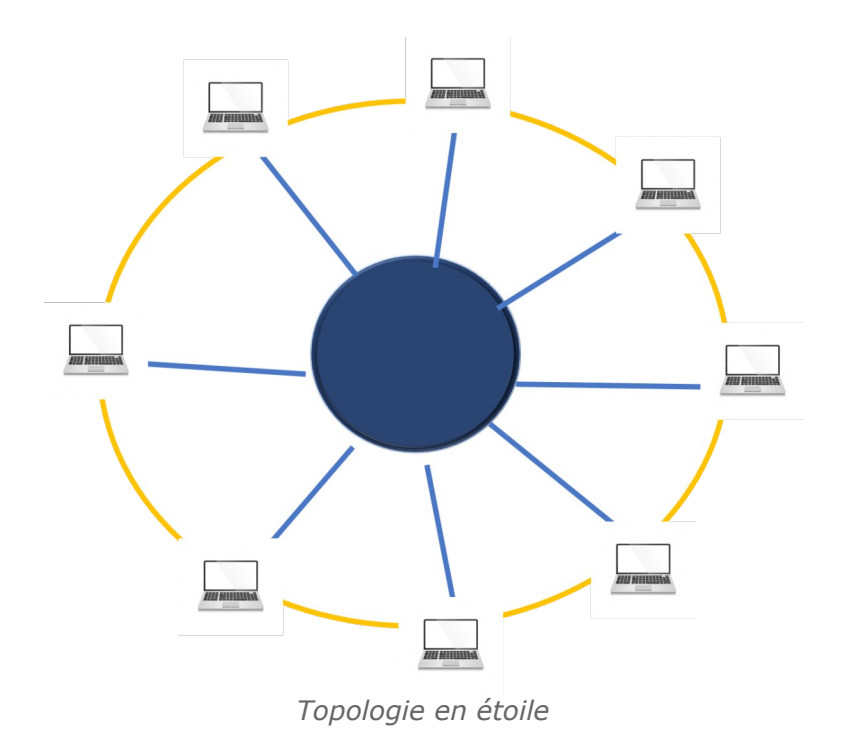

# **E. L'architecture des réseaux**

# **1. L'architecture (égal à égal)**

L'architecture d'égal à égal (peer to peer, parfois appelée « poste à poste ») représente une architecture dans lequel il n'y a pas d'ordinateur central et chaque ordinateur joue un rôle similaire. Ce type d'architecture signifie que les machines clientes contactent un serveur qui leur fournit des services.

Avantages

- Un coût réduit (les coûts engendrés par un tel réseau sont le matériel, les câbles et la maintenance) ;
- Une simplicité à toute épreuve ;

Inconvénients :

- Difficile à administrer puisqu'il n'est pas centralisé ;
- La sécurité est très peu présente ;
- Aucun maillon du système n'est fiable ;
- Ils sont valables que pour un petit nombre d'ordinateurs (généralement une dizaine) ;
- Déconseillé pour un réseau professionnel avec des données sensibles ;

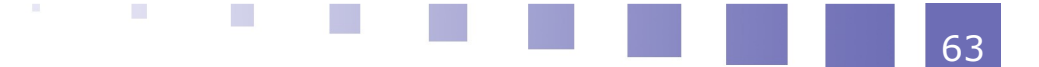

#### **2. L'architecture ( client-serveur )**

L'architecture de type client-serveur, où un ordinateur (serveur) fournit des services réseau aux ordinateurs clients. Ce genre d'architecture signifie que des machines clientes (des machines faisant partie du réseau) contactent un serveur qui leur fournit des services, programmes ou des données.

Avantages :

- Le réseau peut être évolutif facilement.
- Le serveur a la possibilité de stocker de nombreux fichiers .
- La possibilité d'étendre le réseau en rajoutant des disques durs supplémentaire.
- Le serveur a un contrôle centralisé sur tous les postes clients.
- la sauvegarde des données et la récupération des données sont faciles.
- Le serveur est accessible à distance via plusieurs plates-formes.

Inconvénients :

- Il est difficile de gérer toutes les demandes des clients vers le serveur.
- Le coût de l'ordinateur serveur est très élevé
- Les ordinateurs clients doivent toujours dépendre de l'ordinateur serveur.
- Si le serveur tombe en panne, tout le réseau cesse de fonctionner.
- Un administrateur réseau est nécessaire pour s'occuper du serveur.

# *VII -* **Chapitre 06 : Internet**

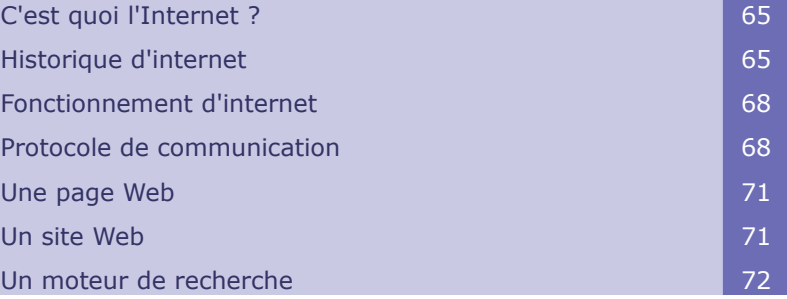

# **A. C'est quoi l'Internet ?**

Le terme internet est d'origine américaine. Ce terme est dérivé du mot "International" et du mot "Network "qui veut dire le réseau mondial. Internet est le nom des plus grands réseaux informatique qui permet à ses utilisateurs, appelés internautes ,de communiquer entre eux à l'échelle mondiale. Ce réseau se compose de différents ordinateurs, interconnectés entre eux par des câbles, liaisons téléphoniques ou fibre optique, ...etc, et communiquant grâce à un même langage de communication. Tous les ordinateurs, mis à part, leurs marques ou puissances, ont la possibilité d'échanger des informations en toute liberté Référence10.

Cette nouvelle technologie devient indispensable dans la vie pour plus de deux milliards habitants. Elle offre tellement de services que l'utilisateur ne peut pas s'en passé d'elle.

# **B. Historique d'internet**

Le réseau Internet étant un réseau plus large regroupant différentes sphères (Web,

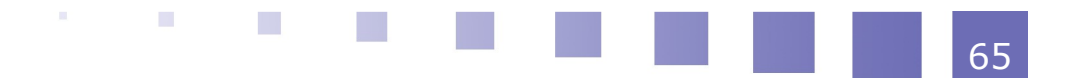

#### Chapitre 06 : Internet

courriel, FTP, etc.).

Tous d'abord, Internet est né d'une initiative militaire américaine. Le premier nœud du réseau ARPANET (Advanced Research Project Agency Network) à l'origine d'Internet a été mis en place en 1969. Avant l'apparition du Web, les échanges sur Internet étaient uniquement textuels.

Le point de départ d'Internet fut également la naissance d'Arpanet en 1969 à travers l'agence américaine ARPA. C'était un réseau composé de quatre miniordinateurs installé à l'université de Los Angeles en Californie Référenc13.

- En 1972, est apparue la nécessité de mettre en place des protocoles de communication communs.
- En 1971 Le tout premier courriel a été envoyé par son inventeur Ray Tomlinson qui l'a transmis entre deux machines qui se trouvaient l'une à côté de l'autre.
- En 1977, le format des messages électroniques est défini .
- Les premières idées d'un réseau informatiques apparurent à la fin des années 1950. Les Laboratoires Bell créèrent le premier modem permettant de transmettre des données binaires sur une simple ligne téléphonique.
- En 1962, et dans le contexte de la Guerre froide, un groupe de chercheur américain crée un réseau de communication militaire capable de protéger son état contre une éventuelle attaque nucléaire soviétique.
- L'année 1969 fut marquée par la connexion des premiers ordinateurs entre quatre universités américaines, via le réseau expérimental ARPANET.
- En avril 1980, le réseau ARPANET adopta la suite TCP/IP utilisée pour transférer les données sur Internet.
- Le développement massif d'Internet date de 1989 basé sur l'utilisation d'hyperliens pour naviguer entre des documents, grâce à un logiciel appelé « navigateur ». C'est la naissance du web, popularisé dans le monde sous l'appellation du World Wide Web (WWW).

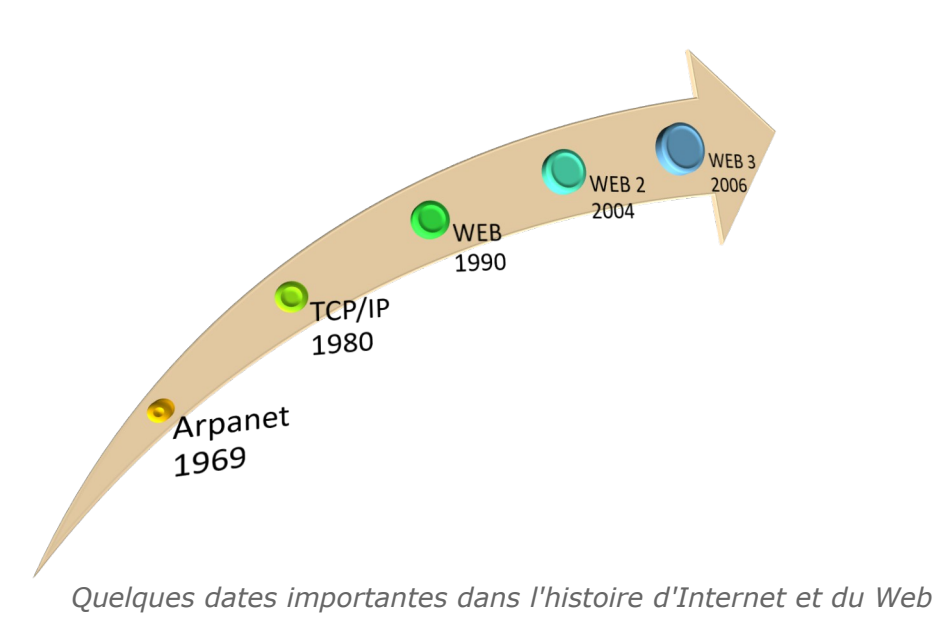

## **1. Web 1**

#### *Web 1.0*

Le web 1.0, connu aussi par un web traditionnel est avant tous un web statique centré sur la distribution d'informations . Il s'est démarré dans les années 1990 et associé beaucoup plus aux grandes entreprises. Il se caractérise par des navigateurs générique d'affichage , qui sollicitent peu l'intervention des utilisateurs. Les premiers sites d'e-commerce datent de cette époque Référence14 $\triangle$ .

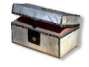

## *Complément : Avantages et inconvénients du Web 1.0*

- Les pages du navigateurs sont enchaînés et déterminées par le serveur ;
- les activités de l'utilisateur sont interrompues durant le traitement d' une requête ;
- L'utilisateur doit attendre la page suivante générée par le serveur ;
- Pendant ce temps d'attente, l'utilisateur ne peux effectuer d'autres opérations ;
- L'utilisateur doit réanalyser entièrement toute nouvelle page ;

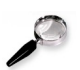

#### *Remarque : Exemple de sites Web 1.0*

 $\mathcal{L}_{\mathcal{A}}$ 

 $\mathcal{L}_{\mathcal{A}}$ 

Google, Msn...etc

#### **2. Web 2**

Cette nouvelle haire privilégie le partage et l'échange d'informations et de contenus (textes, vidéos, images ou autres). Web 2 voit l'émergence des sites interactifs, les blogs, les réseaux sociaux, des smartphones et des blogs. Il se démocratise et se dynamise tout en offrant à l'utilisateur un espace de se communiquer avec d'autre via des forums, des wikis, etc. L'avis du consommateur est sollicité en permanence et il prend goût à cette socialisation virtuelle. Toutefois, la prolifération de contenus de qualité inégale engendre une infobésité difficile à contrôler.

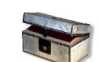

#### *Complément : Avantages Web 2.0*

- Le Web se focalise beaucoup plus sur les les services rendus et sur les données mais pas sur les applications ;
- Les pages sont faiblement couplé pour faciliter l'assemblage de services en applications ;
- Facilite la ré-utilisabilité des contenus ;
- Donner la possibilité aux utilisateurs de s'impliquer comme acteurs du service rendu ;
- Plus les services sont utilisés, plus ils devient intéressant et plus sera exposé d'être améliore ;

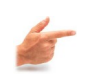

#### *Exemple : Sites Web 2.0*

You tube, Facebook, spotify, Pinterest...etc

#### **3. Web 3**

Le Web 3.0 , aussi nommé web sémantique, fait référence à l'évolution de l'interaction et de l'utilisation en ligne, en particulier la transformation d'Internet en base de données.Il vise essentiellement à organiser la masse d'informations disponibles en fonction du contexte et des besoins de chaque utilisateur, en tenant compte de sa localisation, de ses préférences, etc. C'est un web qui tente de donner sens aux données. C'est aussi un web plus portable qui fait de plus en plus le lien entre le monde réel et le monde virtuel et répond aux besoins d'utilisateurs mobilesRéférence 15.

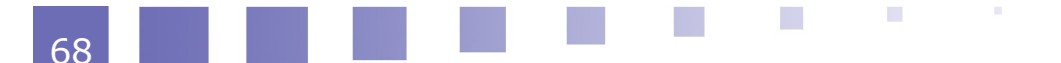

*Exemple : Exemple de sites Web 3.0*

Brave, Presearch, Ens, Status...etc

# **C. Fonctionnement d'internet**

L'internaute se connecte au réseau grâce au fournisseur d'accès à Internet (FAI) qui est indispensable pour naviguer sur le Web. Au principe, un utilisateur d'ordinateur ou de smartphone soit, il transmet une donnée ou il la demande. En réponse, le serveur correspondent dont il héberge la donnée , va la transmettre en petites parties appelées des paquets. Lorsque les paquets ont atteint leur destination, ils sont alors ré-assemblés et décoder par le navigateur. Chaque FAI se manifeste par un débit de connexion qui désigne la vitesse de la connexion Internet. Plus la vitesse est élevée, plus l'utilisateur peut envoyer et recevoir un nombre de paquets important et donc moins de temps pour le téléchargement d'un fichier . Un réseau mondiale, formé de plusieurs ordinateurs nécessite un langage commun. Le TCP/IP est le langage commun parlé par toutes les stations de travail pour communiquer entre elles. Ce protocole met notamment l'accent sur la précision et il comporte plusieurs étapes pour garantir que les données sont correctement transmises entre les deux ordinateurs. Dans le cas ou le système devait envoyer un message entier en un seul morceau et s'il devait rencontrer un problème, le message entier devrait être renvoyé. Le TCP/IP décompose chaque message en paquets, et ces paquets sont ensuite ré-assemblés à l'autre extrémité.

# **D. Protocole de communication**

#### **1. Protocle IP**

La transmission d'une lettre à son destinataire nécessite l'adresse du destinataire et un service postal qui acheminera la lettre jusqu'au destinataire. Il en va de même de la transmission de données sur Internet : le protocole IP permet d'attribuer une adresse unique à chaque ordinateur nommé par « adresse IP » et fournit les mécanismes pour acheminer les données à la bonne adresse. L'expéditeur encapsule les informations dans un « paquet IP » qui contient, l'adresse de l'expéditeur et un certain nombre d'information puis transmet ce paquet à un routeur de son propre réseau, qui à son tour le transmet à un autre routeur, et ainsi

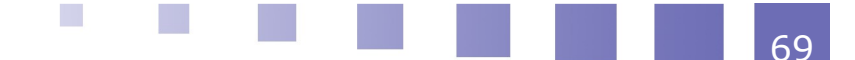

#### Chapitre 06 : Internet

de suite jusqu'à ce que le paquet parvienne au destinataire. Sachant que les routeurs ne connaissent d'Internet que les autres routeurs auxquels ils sont connectés. Le rôle d'un routeur qui reçoit un paquet IP est de déterminer lequel des routeurs auxquels il est connecté est le plus approprié pour rapprocher le paquet IP de son destinataire . Ce choix est basé sur un ensemble d'algorithmes associés à de protocoles d'échange d'informations entre routeurs.

Il est a noté qu'Internet se caractérise par l'aspect décentralisé. Cet aspect permet d'avoir différents chemins pour faire transiter un paquet entre deux ordinateurs au lieu de se baser sur un seul chemin. Cela fait d'Internet un réseau extrêmement robuste Référence 16.

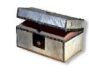

#### *Complément*

Le Protocole IP a deux majeures propriétés : la première est l'absence de notifications dans le cas de perte de paquets. La seconde propriété est que la taille maximal d'un paquet IP ne dépasse pas 1280 octets, soit la taille d'un texte de 200 mots.

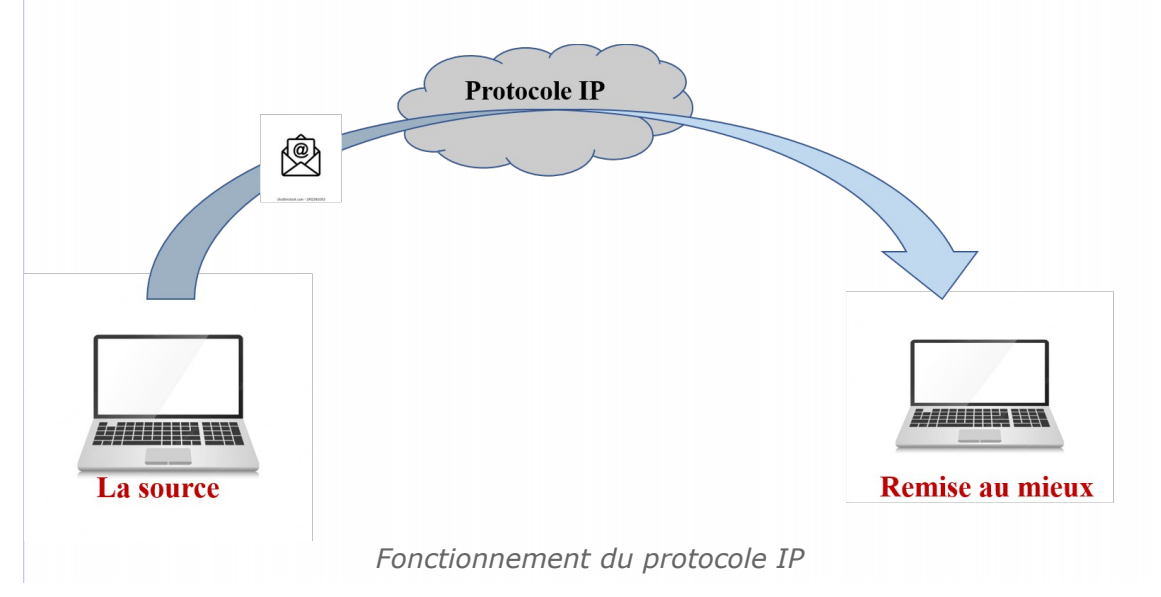

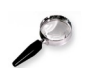

#### *Remarque*

Les adresses IP existent en deux versions IPv4 et IPv6.

- L'adresse IPv4 se présente sous la forme : XXX.XXX.XXX.XXX où X sont des chiffres allons de 1 à 255.
- L'adresse IPv6 est formée de chiffres en hexadécimales ce qui augmente le nombre de combinaisons.

IANA (Internet Assigned Numbers Agency) est chargée d'attribuer les adresses IP.

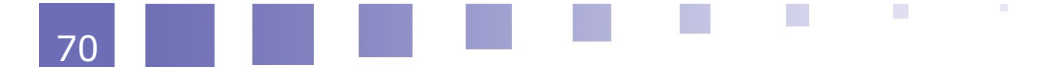

#### **2. Le protocole TCP**

La majorité des informations transitant sur Internet dépassent largement les tailles maximales des paquets IP. Elles doivent donc être découpées en plusieurs paquets de taille appropriée par l'ordinateur expéditeur et reconstituées par l'ordinateur destinataire. C'est le protocole TCP qui se charge de les découper en un ensemble de paquets IP. En outre, Du côté de la machine réceptrice, il va se charger de numéroter les paquets et vérifier qu'ils arrivent à destination, de réordonner les paquets IP reçus, d'en accuser la réception ou, au contraire, de redemander ceux qui se seraient perdus et de les ré-assembler pour reconstituer les données initiales. Le TCP est une couche de communication encapsulant et masquant les détails du protocole IP. Elle est construite par-dessus la couche IP. Ce principe de couches rend le réseau d'Internet une infrastructure très générique sur la quelle différents services, applications et logiciels sont construites.

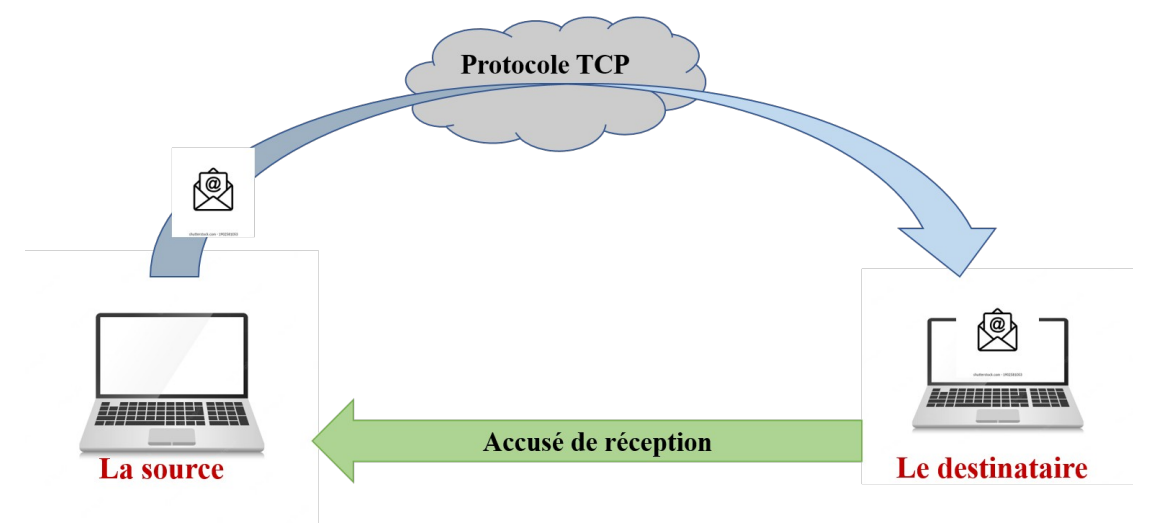

*Le fonctionnement du protocole TCP*

#### **3. Le DNS (Domaine name system )**

**COL** 

 $\mathcal{L}_{\mathcal{A}}$ 

Chaque ordinateur directement connecté à internet possède une adresse IP propre. Cependant, il est difficile pour les utilisateurs de travailler avec des adresses numériques du genre 199.153.200.26, mais, plutôt avec des adresses explicites facile à être mémoriser tel que : www.univ.dz appelés par Domain Name System (DNS) ou le Système de nom de domaine.

Ce système a été mis au point en novembre 1983 par Paul Mockapetris et propose un espace de noms hiérarchique dans une structure arborescente. En effet, ce sont les noms qui sont couramment utilisés lors de l'accès à une page web ou de l'envoi d'un courriel. Il est plus simple de se rappeler que l'adresse d'un site web est

71

#### Chapitre 06 : Internet

www.univ.dz plutôt que « 192.0.43.10 » ou d'envoyer un mail à « nom@exemple.com » plutôt qu'à «nom@192.0.43.10».

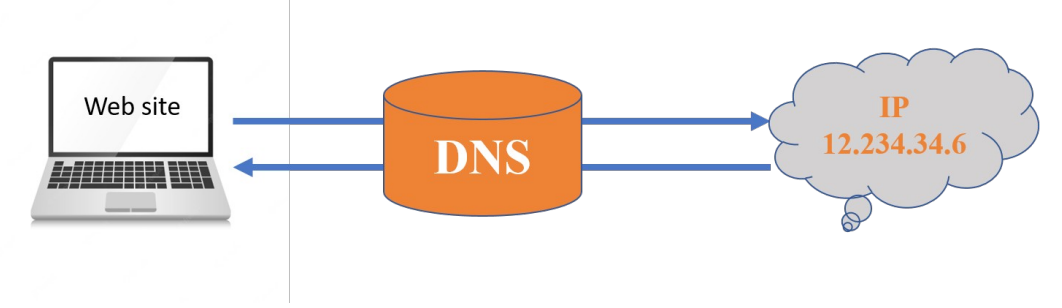

*Fonctionnement du DNS*

#### **4. Le protocole HTTP**

Le web, ou plus précisément le World Wide Web, est un système documentaire construit sur Internet, composé de différents types : textes, images, sons, vidéos, etc., et relié les uns aux autres par des hyperliens. Ces documents sont affichés à la demande de client dans des navigateurs qui permettent, de naviguer d'une page à une autre. Cet échange de données sur le web se fait grâce au protocole HTTP (HyperText Transfert Protocol). Ce protocole fonctionne selon un principe de requête/réponse : le client formule une requête auprès du serveur, lequel renvoie en retour une réponse au client. Sachant que, le client désigne à la fois l'ordinateur qui émet la requête a travers le navigateur web ; de même, le serveur, désigne l'ordinateur destinataire de la requête qui est chargé de la traitée et de formuler une réponse.

Le fonctionnement du HTTP peut être expliqué très simplement à travers la consultation d'un site Internet :

1. L'utilisateur saisit dans la barre d'adresse de son navigateur Internet example.com. le navigateur envoie cette requête, appelée requête HTTP, au serveur Web.

2. Le serveur Web, de son coté, reçoit la requête HTTP, cherche le fichier désiré et envoie dans un premier temps l'en-tête qui informe le client le résultat de sa recherche à l'aide d'un code de statut. Après l'en-tête, le serveur envoie le corps du message, à savoir le contenu à proprement parler.

3. Le navigateur reçoit le fichier et l'affiche sous forme de site Internet

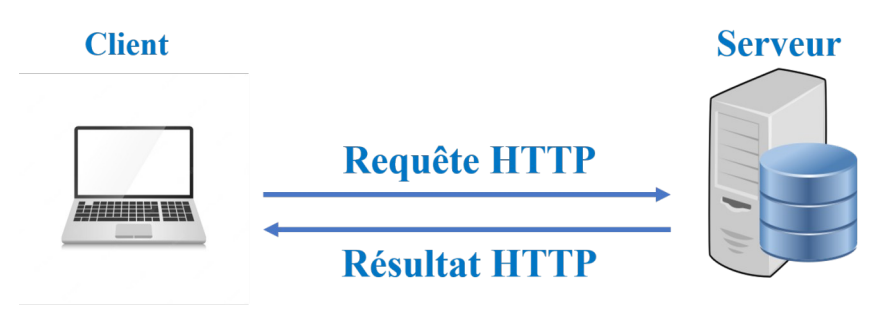

*Le fonctionnement du protocole HTTP*

# **E. Une page Web**

Une page web est un document simple écrit à l'aide du langage HTML et qui peut être affiché par un navigateur. Cette peut inclure diverses ressources telles que :

- des feuilles de style qui déterminent l'apparence de la page ;
- des scripts qui ajoutent des fonctions interactives ;
- du contenu multimédia comme des images, sons et vidéos.

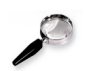

#### *Remarque*

- Le terme page web désigne spécifiquement des documents HTML.
- Dans le cas d'une page web affiche des fichiers PDF, on parle alors de documents pas de page web.

# **F. Un site Web**

Un site web est un ensemble de pages web reliées entre elles qui partagent un nom de domaine. Chaque page d'un site donne la possibilité aux utilisateurs de naviguer les différents tout en fournissant des liens explicites (généralement sous la forme de texte cliquable).

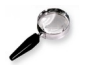

#### *Remarque*

Un site Web qui comprend qu'une seule page pourrait être appelé un site web à page unique.

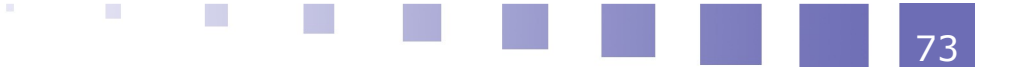

Chapitre 06 : Internet

#### **1. Comment fonctionne un site web ?**

le fonctionnement d'un site web nécessite un serveur web. Ce dernier est un ordinateur connecté à Internet sur lequel sont hébergés des sites web. Les clients utilisent différents appareils : des smartphones, des ordinateurs ou des tablettes , munis d'un navigateur web .

Le client (navigateur web) envoie des requêtes HTTP au serveur. Le serveur web traite les requêtes et envoie des réponses HTTP correspondantes aux pages et aux objets à afficher.

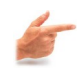

#### *Exemple*

lorsque un utilisateur envoie un mot clé de " logiciel "sur Google, le serveur renvoie au navigateur la page de résultats de la recherche correspondante.

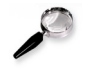

#### *Remarque : Une adresse Web*

une adresse Web , appelée aussi par URL est adresse qui identifie un site Web dans Internet.

Par exemple, l'URL https://elearn.univ-oran2.dz/course/index.php?categoryid=6 identifie le site de la plateforme e-learning de l'université Oran 2

cet URL peut se décomposer en plusieurs parties :

– "http", c'est le nom du protocole de communication entre le client et le serveur,

– "elearn.univ-oran2.dz" est le nom de domaine du site Web auquel on veut accéder,

– "course/index.php?categoryid=6"est l'endroit où se trouve la page dans le site web.

# **G. Un moteur de recherche**

Les moteurs de recherche sont des applications web créés pour effectuer d'abord des recherches sur le réseau et d'afficher Les résultats dans des pages web apparaissent selon les expressions demandées par les internautes. Aujourd'hui, Google reste le moteur de recherche le plus connu de tous. Toute fois, il existe de nombreux moteurs de recherche efficaces comme Bing, Qwant, Yahoo.

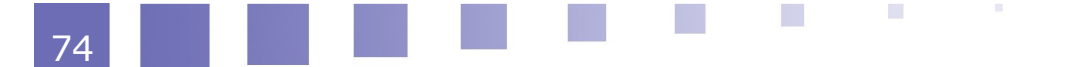
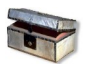

### *Complément*

Des moteurs de recherche spécialisés comme : Google Scholar pour l'éducation, Yahoo kids pour les enfants, Ecosia pour l'environnement...

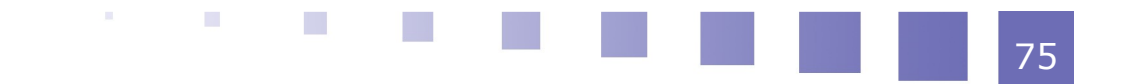

77

## $$

### **Question 01 :**

*Le nombre de génération concernant le développement des ordinateurs est :*

 $\bigcirc$ 6 générations

 $\bigcirc$  4 générations

5 générations

#### **Question 02 :**

*La capacité de la mémoire se mesure par :*

- Le nombre de mémoires
- Le nombre total de bits
- Le temps d'accès

#### **Question 03 :**

*Le cerveau de l'ordinateur est le :*

**Contract Contract** 

 $\mathcal{N}$ 

#### **Question 04 :**

*La mémoire vivante est :*

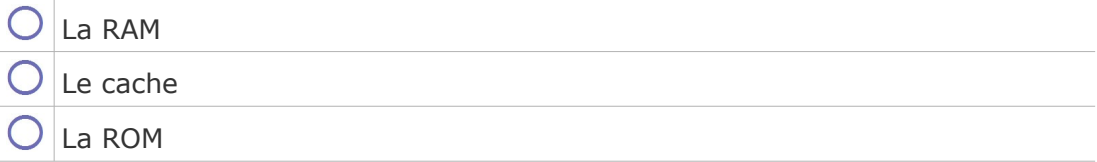

#### **Question 05 :**

*Un disque SSD se considère comme :*

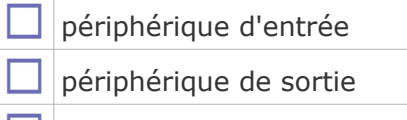

**numémoire de stockage** 

#### **Question 06 :**

*Les pavés tactiles ont été introduits principalement : pour*

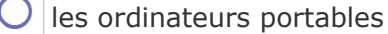

 $\bigcirc$ les ordinateurs de bureaux

#### **Question 07 :**

*Un pavé tactile peut remplacer la*

#### **Question 08 :**

*Un stylet lumineux est un dispositif de :*

 $\bigcirc$ périphérique de pointage

périphériques de dessin.

périphériques de reconnaissance

#### **Question 09 :**

*l'équipement réseau qui a pour tâche de relier entre deux réseaux est le :*

#### **Question 10 :**

*Le langage de programmation qui est considéré le plus ancien et le plus populaire est :*

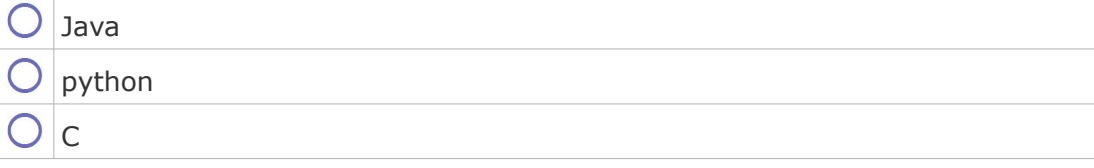

79

#### **Question 11 :**

*Le dépositoire qui répondre de manière automatique à des demandes envoyées par des clients via le réseau est un :*

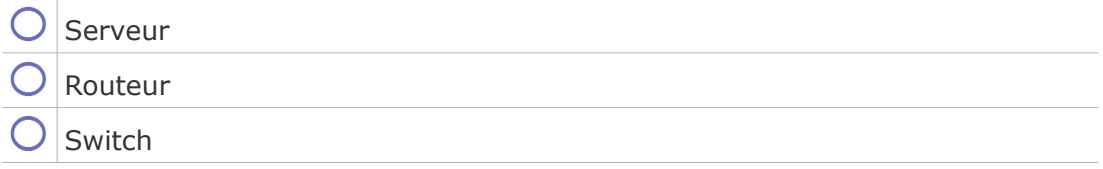

#### **Question 12 :**

*Le réseaux de longue distance et qui se situe à l'échelle nationale et internationale est un*

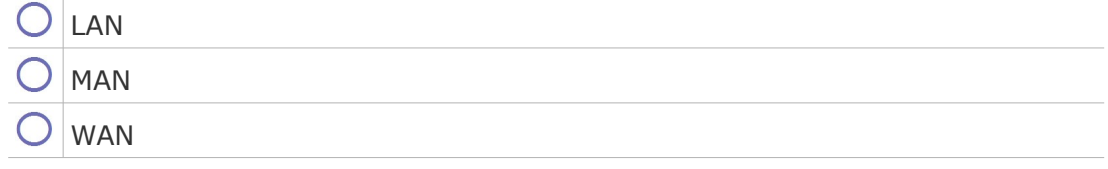

#### **Question 13 :**

*La topologie des réseaux en général et des réseaux informatiques en particulier peut se partager en trois groupes :*

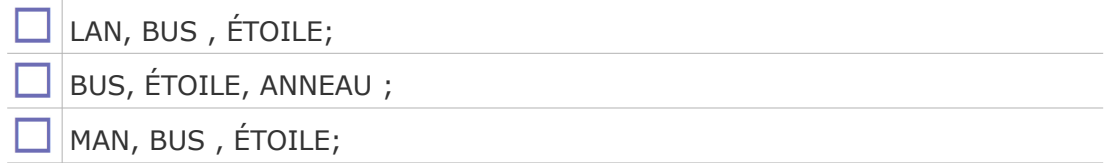

#### **Question 14 :**

*L'architecture dans lequel il n'y a pas d'ordinateur central et chaque ordinateur joue un rôle similaire est connu par :*

#### **Question 15 :**

*L'architecture dont le serveur a un contrôle centralisé sur tous les postes clients.*

- C architecture client /serveur ;
	- architecture poste à poste ;

**College** 

 $\mathcal{F}(\mathcal{G})$  .

 $\mathcal{L}$ 

#### **Question 16 :**

*Un web statique qui est centré sur la distribution d'informations représente :*

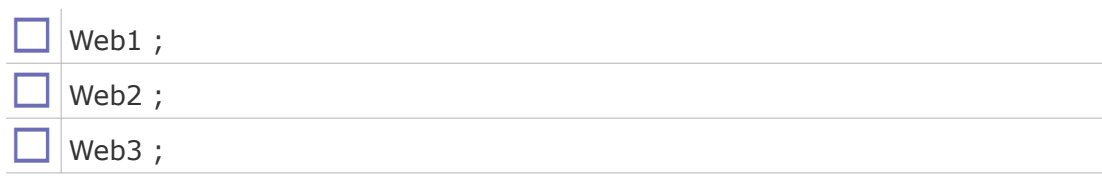

**MAG** 

#### **Question 17 :**

*Le web sémantique est nommé aussi par :*

#### **Question 18 :**

*le protocole qui se charge de découper les paquets en un ensemble de paquets IP est :*

Le protocole IP ;  $\bigcirc$ 

Le protocole TCP ;

#### **Question 19 :**

*Le terme page web désigne spécifiquement des :*

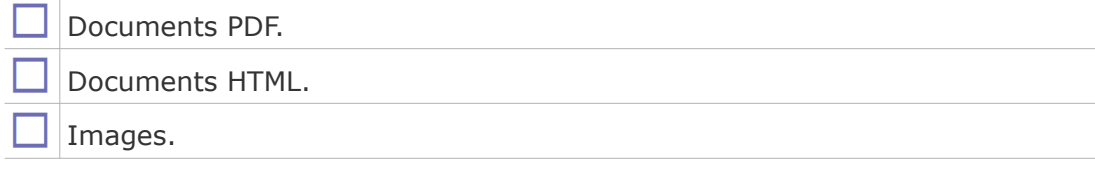

#### **Question 20 :**

*Le nom du protocole de communication entre le client et le serveur est :*

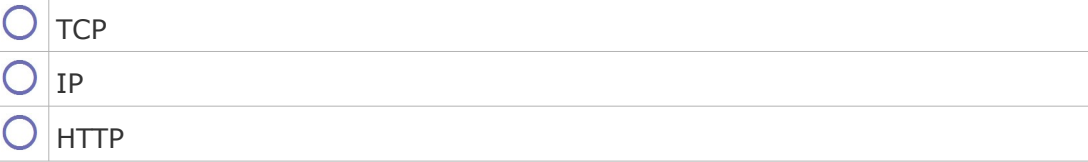

# **Références**

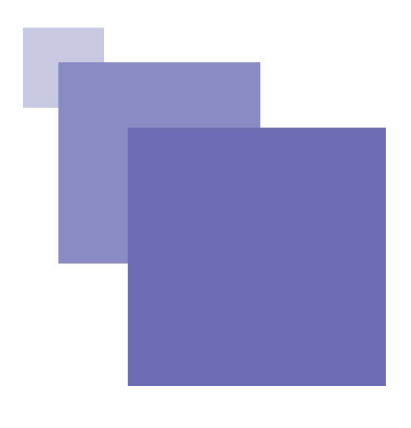

- [*Référence 01*] Jean-Pierre Briot, « Cinquième génération d'ordinateurs ou chercheurs du troisième type ? », France Japon Eco No.57, 1993
- [*Référence 02*] Zanella, Paolo, Yves Ligier, and Claudine Metral. « Architecture et technologie des ordinateur», Dunod, 1989.
- [*Référence 03*] Goupille, Pierre-Alain. Technologie des ordinateurs et des réseaux. Dunod, 2020.
- [*Référence 04*] David Evans, « Introduction to Computing Explorations in Language, Logic, and Machines », https://computingbook.org/, 2010
- [*Référence 05*] Asikhan, « computer and its components», https://old.amu.ac.in/emp/studym/100006041.pdf, 2020
- [*Référence 06*] Jean-Pierre Briot, « Introduction to computer hardware », https://sist.sathyabama.ac.in/sist\_coursematerial/uploads/SBS1104 .pdf, 1993
- [Référence 07] Hussein, Qasimt, « Introduction to Operating System », https://www.researchgate.net/publication/283778784\_Introduction \_to\_Operating\_System, 2015
- [*Référence* 08] Jean-Pierre Briot, « Introduction to Programming Languages », France Japon Eco No.57, 1993
- [*Référence* 09] Lyn Turbak, « Principles of Programming Languages», https://cs.wellesley.edu/~cs251/s17/slides/big-ideas\_4up.pdf, 2017
- [*Référence* 10] Anmol Kapoor, «Study the Importance of Types of Networks LAN, MAN, the contract of the contract and the contract of the contract of the contract of the contract of the contract of the contract of the contract of the contract of the contract of the contract of the contract of the cont »,https://www.simplilearn.com/tutorials/networkingtutorial/importance-of-types-of-networks-lan-man-wan, 2022

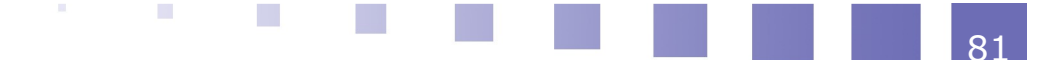

#### Références

[*Référence 1*1] Madhurihammad, «Classification of Computer Network on basis of Architecture », https://www.geeksforgeeks.org/classification-ofcomputer-network-on-basis-of-architecture/, 2022

[*Référence 1*2] Charles M. Kozierok, « TCP/IP World Wide Web », http://www.tcpipguide.com/free/t\_TCPIPWorldWideWebWWWTheW ebandtheHypertextTransferP.htm, 2005

[*Référence* 13] Adil Siddiqui , « Internet, Web 1.0, Web 2.0, Web 3.0 Explained »,https://blog.cryptostars.is/internet-web-1-0-web-2-0-web-3-0 explained-bdc32d7589c1, 2022

[*Référence* 14] Alexandra Murtaza, « What is Web 3.0? Everything explained»,https://www.creative-tim.com/blog/web-3-0/what-isweb-3-0-everything-explained/, 2022

[*Référence 1*5] Cardon, Alain et El hami, Abdelkhalak. Les systèmes fondamentaux de génération: L'informatique et la conscience artificielle, le champ informationnel de génération de l'Univers, le sixième sens des êtres vivants. ISTE Group, 2022.

[*Référence* 16] pranavrajjaiswalgfg, «Generations of Computers – Computer Fundamentals», 02 /2023, "https://www.geeksforgeeks.org/generations-of-computerscomputer-fundamentals/"

[*Référence* 17] Molas, Gabriel, and Etienne Nowak. "Advances in emerging memory technologies: From data storage to artificial intelligence." Applied Sciences 11.23 (2021): 11254.

[*Référence* 18] Philippe Gambette, « Périphériques d'entrée-sortie », https://igm.univ-mlv.fr/~gambette/ENSIUT/M1202Cours5-2013.pdf

[*Référence19*] CustomGuide, « Computer Basics Student Edition Complete »,https://www.uc.edu/webapps/af/hr/CUSTOMGUIDE/content/conte nt/computerbasics.pdf, 2003

 $\mathcal{L}_{\rm{eff}}$  $\mathcal{L}_{\mathcal{A}}$ 图片 82